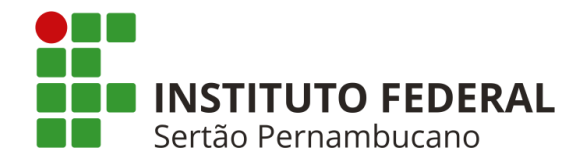

## **INSTITUTO FEDERAL DE EDUCAÇÃO, CIÊNCIA E TECNOLOGIA DO SERTÃO PERNAMBUCANO CURSO DE BACHARELADO EM ENGENHARIA CIVIL CAMPUS SERRA TALHADA**

**LÍVIA DE SOUZA LIMA RODRIGUES**

# **ANÁLISE DE SEGURANÇA HÍDRICA DA BACIA HIDROGRÁFICA DO RIO PAJEÚ - PE**

**SERRA TALHADA- PE 2023**

## LÍVIA DE SOUZA LIMA RODRIGUES

# ANÁLISE DE SEGURANÇA HÍDRICA DA BACIA HIDROGRÁFICA DO RIO PAJEÚ - PE

Trabalho de Conclusão do Curso de Graduação de bacharelado em Engenharia Civil do Instituto Federal de educação, ciência e tecnologia do Sertão Pernambucano como requisito para a obtenção do título de Engenheira Civil.

Orientador: Prof. MSc. Vitor Hugo de Oliveira Barros.

SERRA TALHADA- PE 2023

Dados Internacionais de Catalogação na Publicação (CIP)

R696 Rodrigues, Lívia de Souza Lima.

Análise de segurança hídrica da bacia hidrográfica do Rio Pajeú / Lívia de Souza Lima Rodrigues. - Serra Talhada, 2023. 70 f.

Trabalho de Conclusão de Curso (Engenharia Civil) - Instituto Federal de Educação, Ciência e Tecnologia do Sertão Pernambucano, Campus Serra Talhada, 2023. Orientação: Prof. MSc. Vitor Hugo de Oliveira Barros.

1. Hidrologia. 2. Bacias. 3. Precipitação. 4. Rio Pajeú. I. Título.

CDD 37

Gerado automaticamente pelo sistema Geficat, mediante dados fornecidos pelo(a) autor(a)

 $\bullet$ mm ma<br>Waxa **题 群** 

INSTITUTO FEDERAL DE EDUCAÇÃO, CIÊNCIA E TECNOLOGIA DO SERTÃO PERNAMBUCANO Serra Talhada - Código INEP: 26183935<br>ROD PE 320, KM 126, FAZENDA ESTREITO, S/N, CEP 56915899, Serra Talhada (PE)<br>CNPJ: 10.830.301/0008-72 - Telefone: None

# ATA DE DEFESA DE TRABALHO DE CONCLUSÃO DE CURSO

Na presente data realizou-se a sessão pública de defesa do Trabalho de Conclusão de Curso intitulada ANÁLISE DE SEGURANÇA HÍDRICA DA BACIA HIDROGRÁFICA DO RIO PAJEÚ - PE, sob orientação de Vitor Hugo de Oliveira Barros, apresentada pela aluna Livia de Souza Lima Rodrigues (Livia de Souza Lima Rodrigues) (201910290017) do Curso BACHARELADO EM ENGENHARIA CIVIL (Serra Talhada). Os trabalhos foram iniciados às 15h 30min pelo Professor presidente da banca examinadora, constituída pelos seguintes membros:

- · Vitor Hugo de Oliveira Barros (Presidente)
- · Victor Gabriel Alves de Souza (Examinador Interno)
- · Athos Murilo Queiroz Araújo (Examinadora Externa)

A banca examinadora, tendo terminado a apresentação do conteúdo do Trabalho de Conclusão de Curso, passou à argüição da candidata. Em seguida, os examinadores reuniram-se para avaliação e deram o parecer final sobre o trabalho apresentado pelo aluno, tendo sido atribuído o seguinte resultado:

[ ] Reprovado (X Aprovado Observação / Apreciações:

Nota (quando exigido): 100

Proclamados os resultados pelo presidente da banca examinadora, foram encerrados os trabalhos e, para constar, eu Vitor Hugo de Oliveira Barros lavrei a presente ata que assino juntamente com os demais membros da banca examinadora.

Serra Talhada / PE, 15/08/2023

<u>Vison Kunes de Oliveira Bonos</u><br>Vitor Hugo de Oliveira Barros

Souza

Página 1 de 1

#### **RESUMO**

O objetivo deste trabalho foi fazer hierarquização das sub-bacias da bacia hidrográfica do Rio Pajeú, Estado de Pernambuco, através da caracterização morfométrica e pluviométrica da bacia, utilizando de parâmetros prioritários encontrados pelo método de processo analítico hierárquico (AHP), visando auxiliar um manejo adequado dos recursos hídricos da região drenada pela bacia. Para tanto foi utilizado o programa computacional QGIS e o Modelo digital de Elevação (MDE) para obter uma visão geral das características de relevo e da rede de drenagem da bacia. Foi realizada a subdivisão da bacia em nove partes pelo método de ottocodifiação de Pfafstetter. Além da utilização do Hidroweb, site disponibilizado pela Agência Nacional de Águas, para consulta de dados pluviométricos, onde foram analisados 46 postos ativos da região no período de 2003 a 2022. A análise dos critérios escolhidos revelou que a parte ao leste da bacia possui maior índice de precipitação média anual com 687,12mm; a bacia, no geral, possui formato alongado, média drenagem e baixa capacidade de geração de cursos de água. Ou seja, toda a área possui características físicas que dificultam a disponibilidade hídrica na bacia. Porém, analisando as características das sub-bacias em relação ao critério de maior importância do método AHP, que foi a precipitação, a sub-bacia da nascente do Rio Pajeú (S9), com maior índice de chuva foi considerada a sub-área da bacia com maior segurança hídrica e a S1 com menor segurança hídrica pelo seu índice de precipitação ser menor que 400 mm. Já que as áreas com menores precipitações tendem a ter maior escassez hídrica. Assim, a hierarquização das sub-bacias no ranking de maior segurança hídrica, considerando a precipitação, foi da região da nascente do rio Pajeú e áreas de maior altitude até o exutório e áreas de menor altitude, o que resultou seguindo a ordem decrescente em: sub-bacia S9 com precipitação média de 687,12 mm; S8, com 654,76 mm; S7, com 641,85 mm; S6, com 566,74 mm; S2, com 565,31 mm; S5, com 527 mm; S4, 483,08 mm e S3, com 464,9 mm e S1, com 393,5 mm. Assim, a subárea mais suscetível a indisponibilidade hídrica é a do exutório da bacia.

**Palavras-chave:** bacias hidrográficas; drenagem; segurança hídrica e rio Pajeú

## **ABSTRACT**

The objective of this work is to rank the sub-basins of the Pajeú River basin, State of Pernambuco, through the morphometric and pluviometric characterization of the basin, using priority parameters found by the hierarchical analytical process method (AHP), aiming to provide subsidies for proper management of water resources in the region drained by the basin. For that, the computational program QGIS and the Digital Elevation Model (MDE) were used to obtain an overview of the relief characteristics and the drainage network of the basins. The basin was subdivided into nine parts using the Pfafstetter ottocoding method. In addition to the use of Hidroweb, a website made available by the National Water Agency, for consulting rainfall data, where 46 active stations in the region were analyzed from 2003 to 2022. The analysis of the chosen criteria revealed that the eastern part of the basin has greater average annual precipitation index with 687.12mm; the basin, in general, has an elongated shape, medium drainage and low capacity to generate watercourses. That is, the entire area has physical characteristics that hinder water availability in the basin. However, analyzing the characteristics of the sub-basins in relation to the most important criterion of the AHP method, which was precipitation, the subbasin of the headwaters of the Pajeú River (S9), with the highest rainfall index, was considered to have greater water security and S1 with less water security due to its precipitation index being less than 400 mm. Since areas with less precipitation tend to have greater water scarcity. Thus, the hierarchy of sub-basins in the ranking of greater water security, considering precipitation, was from the source region of the Pajeú River and areas of higher altitude to the outlet and areas of lower altitude, which resulted in descending order in S9 with average precipitation of 687.12 mm; S8, with 654.76 mm; S7, with 641.85 mm; S6, with 566.74 mm; S2, with 565.31 mm; S5, with 527 mm; S4, 483.08 mm and S3, with 464.9 mm and S1, with 393.5 mm. Thus, the sub-area most susceptible to water unavailability is the basin outlet.

**Keywords:** hydrographic basins; drainage; water security and Pajeú river.

# **LISTA DE ILUSTRAÇÕES**

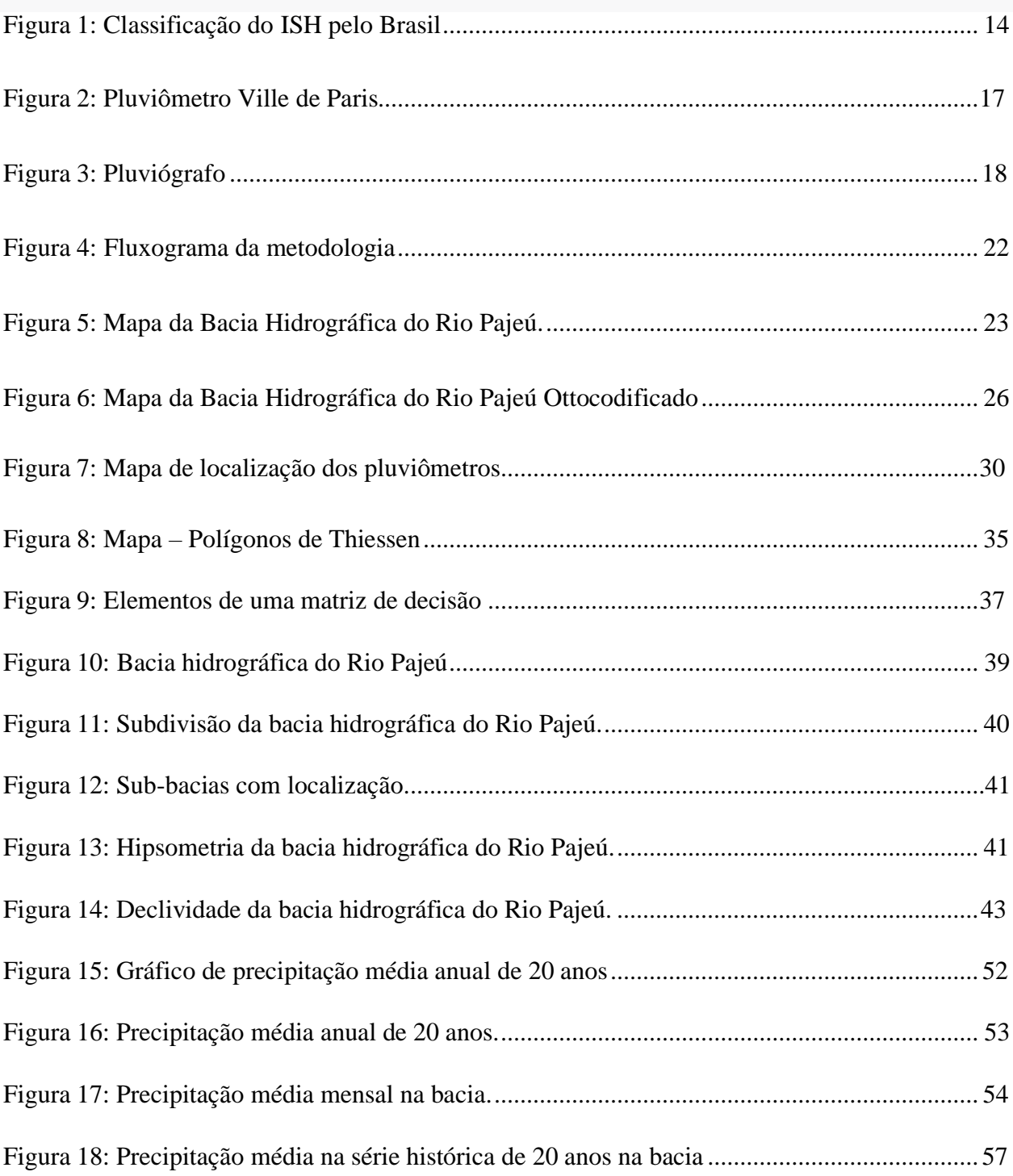

# **LISTA DE TABELAS**

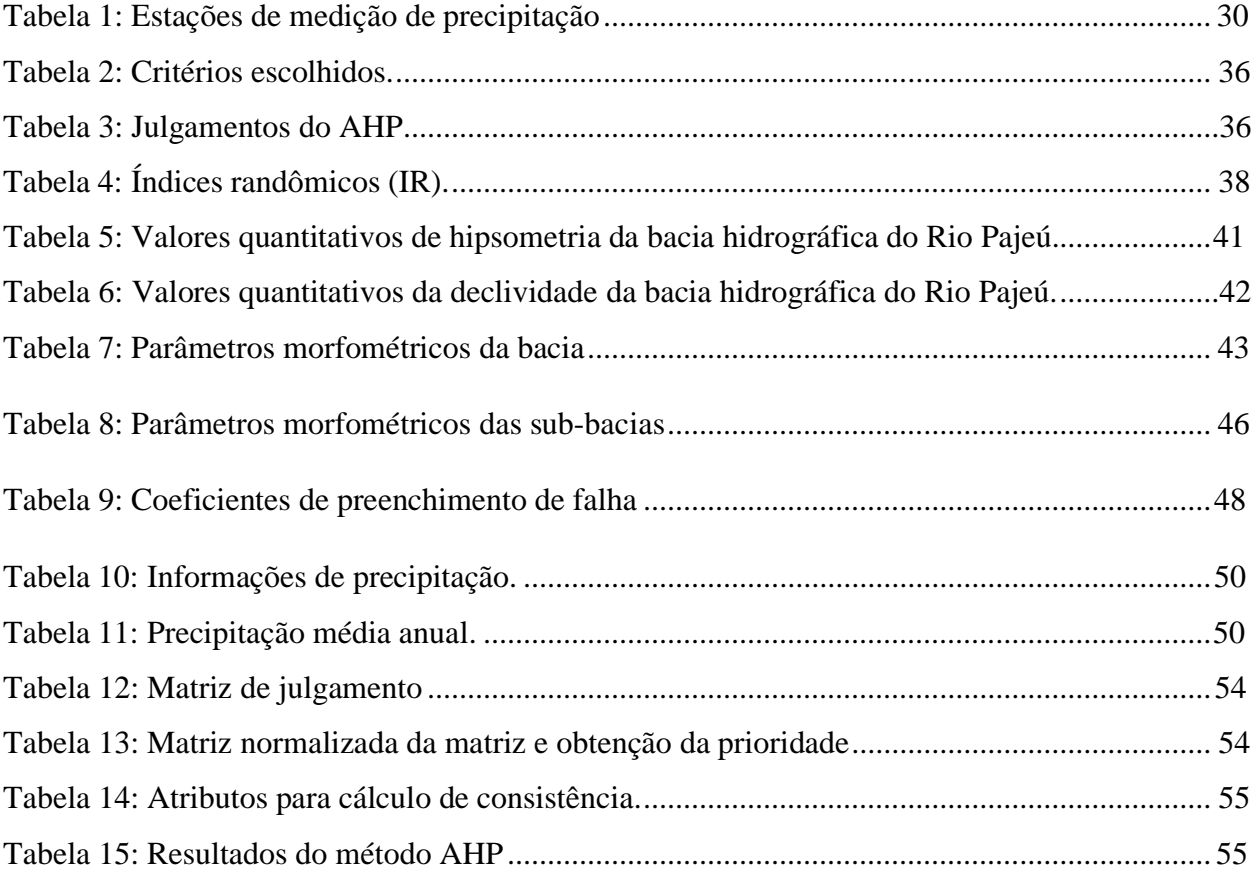

# **LISTA DE ABREVIAÇÕES E SIGLAS**

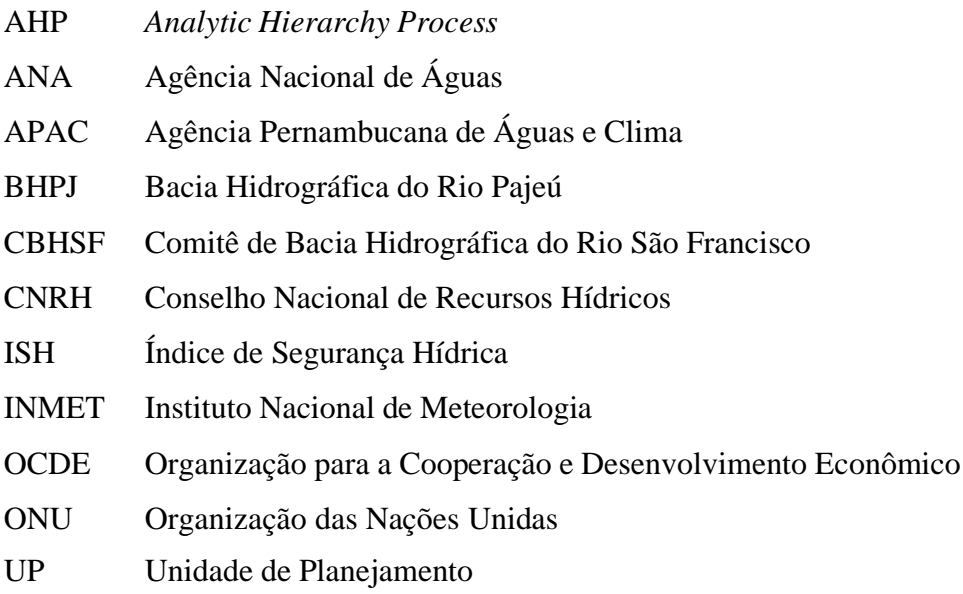

# **SUMÁRIO**

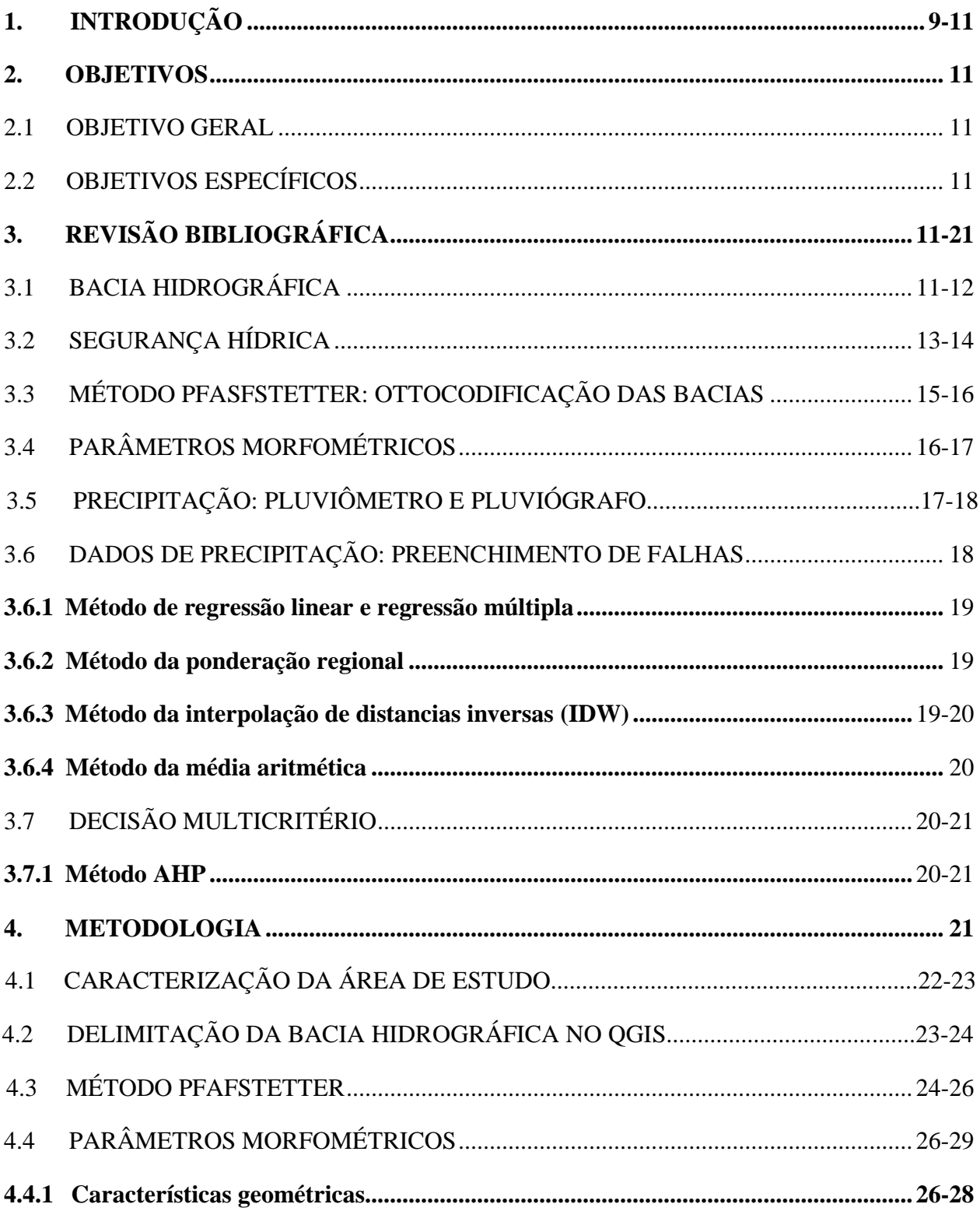

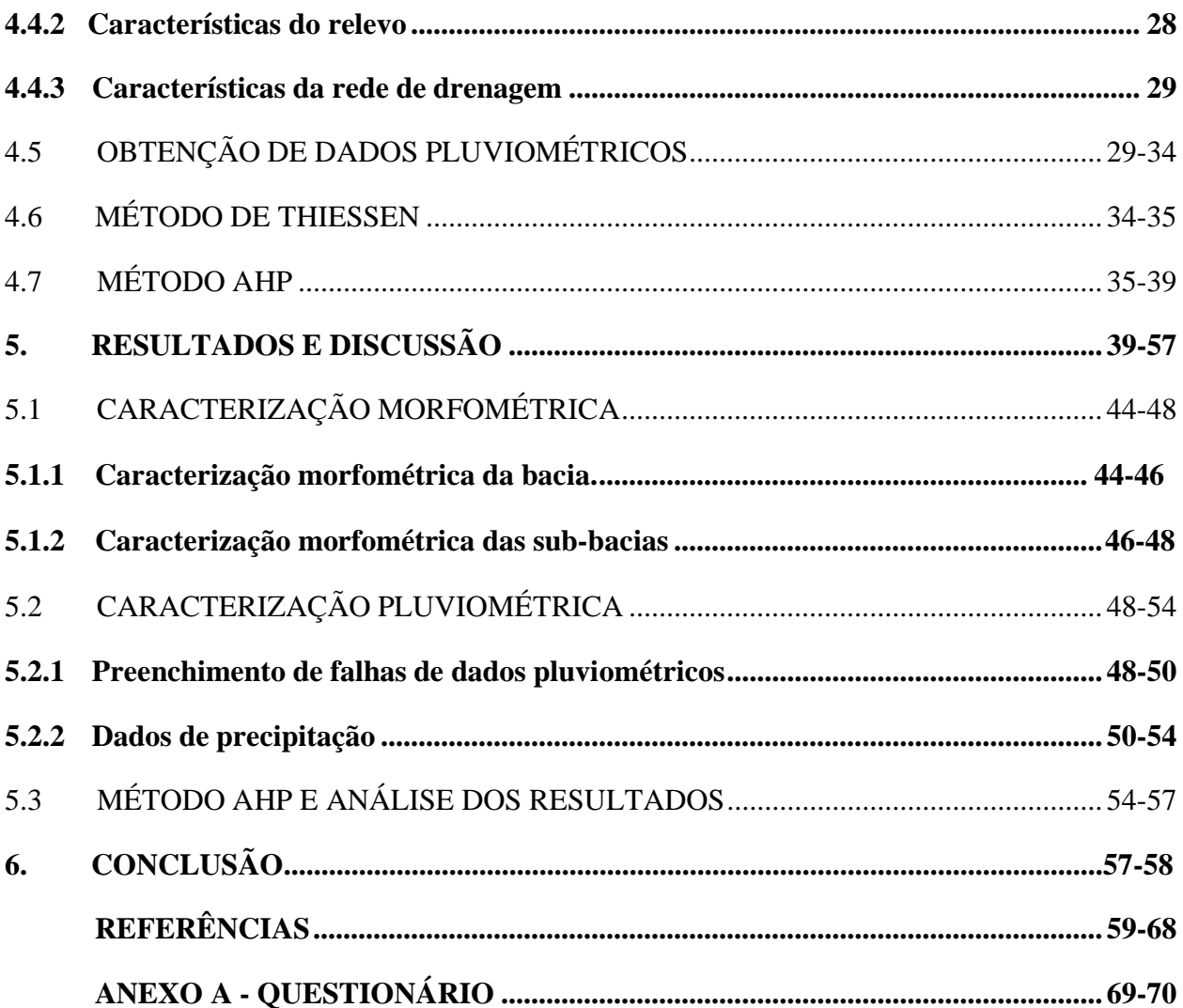

## <span id="page-11-0"></span>**1. INTRODUÇÃO**

A água é um dos recursos naturais mais importantes para os seres vivos e o meio ambiente, como também foi o recurso essencial, em toda história, para a evolução humana (ANA, 2019). Tendo em vista essa importância, surgiu o conceito de segurança hídrica, após varias partes do mundo enfrentarem crises hídricas graves causadas pelo uso irracional desse recurso; já que apesar da gestão da água ter avançado com o passar dos anos, ainda é ineficiente. O conceito de segurança hídrica é amplo, a Organização das Nações Unidas (ONU) usa como definição:

> Assegurar o acesso sustentável à água de qualidade, em quantidade adequada à manutenção dos meios de vida, do bem-estar humano e do desenvolvimento socioeconômico; garantir proteção contra a poluição hídrica e desastres relacionados à água; preservar os ecossistemas em um clima de paz e estabilidade política (ONU, 2013).

Assim, contemplando esse conceito, a segurança hídrica é a garantia do abastecimento de água para suprir necessidades humanas e econômicas, abrangendo a busca pela redução de riscos de enchentes e períodos de seca (ANA, 2019).

Mesmo o Brasil sendo um país com elevado percentual de água doce essa divisão no território não é uniforme. Portanto, a disponibilidade de água no território é irregular e a escassez é observada em algumas regiões. Essas regiões afetadas pela seca são onde há um atraso no desenvolvimento socioeconômico causado por motivos de distribuição e gestão ineficiente de água, trazendo prejuízos para populações locais. O semiárido brasileiro, por exemplo, é conhecido pela escassez natural dos recursos hídricos, tendo como principal característica hidrológica a má distribuição das chuvas que ocorrem em um curto período do ano que junto ao alto índice de evapotranspiração faz com que a escassez de água nos períodos não chuvosos, que é maior parte do ano, seja alta (MONTENEGRO e MONTENEGRO, 2012). Segundo Cirilo (2008) na região existe a predominância de solos rasos e rochas cristalinas o que dificulta ainda mais a retenção de água pelo solo, resultando em muitos rios temporários, o que contribui para o déficit hídrico característico da região.

Nesse sentido, bacias hidrográficas são unidades geográficas importantes para o gerenciamento dos recursos naturais (SWAROWSKY et al., 2010). Conforme Tucci (2004), uma bacia hidrográfica é uma área definida topograficamente e drenada por um sistema de cursos de água, onde toda vazão converge para único ponto. Muitas pesquisas relacionadas à segurança hídrica no nível de bacias hidrográficas são realizadas levando em consideração a tendência de precipitação, extrapolação dos dados de vazão ou análise de parâmetros morfométricos (CARVALHO et al., 2014). Estudos em bacias hidrográficas são necessários para conseguir conquistar o equilíbrio entre a exploração dos recursos e a sustentabilidade.

Assim, análises dos parâmetros morfométricos são imprescindíveis na caracterização de bacias hidrográficas, na determinação dos seus limites e potenciais em relação ao uso do solo e na determinação de variáveis hidrológicas, assim facilitando o planejamento da gestão (FRAGA et al., 2014). A caracterização climática também é fundamental para o planejamento, tanto do uso do solo quanto na concessão de outorgas e licenças para o uso da água em determinadas estações do ano. O estudo de elementos climáticos, principalmente da precipitação pluviométrica em bacias hidrográficas é imprescindível, uma vez que, o conhecimento de sua distribuição no espaço e da sua irregularidade no tempo é essencial para a gestão e preservação dos recursos hídricos. Um dos motivos do monitoramento constante da intensidade e a frequência da ocorrência das chuvas são a tentativa de mitigar os seus efeitos danosos por seu excesso ou por sua escassez (MURTA et al., 2005).

As análises morfométricas e de precipitação na gestão da bacia hidrográfica podem priorizar áreas de intervenção, hierarquizando sub-bacias, escolhidas para a implementação de medidas para preservação do solo, por exemplo. Assim nesse estudo, a classificação e a hierarquização das sub-bacias mais vulneráveis a baixa disponibilidade hídrica da bacia Hidrográfica do Rio Pajeú foram feitas com o auxílio do método chamado Processo de Análise Hierárquica (AHP) em uma metodologia multicritério proposta por Saaty (1980).

O avanço na área de geoprocessamento do Sistema de Informações Geográficas (SIG) e no sensoriamento remoto contribuiu com pesquisas diversas envolvendo recursos hídricos, já que, através dele é possível a delimitação automática da bacia hidrográfica, facilitando a obtenção de resultados confiáveis (ALVES et al., 2021).

Portanto, o principal objetivo desse estudo foi realizar uma análise da segurança hídrica na Bacia Hidrográfica do Rio Pajeú focada na disponibilidade hídrica de cada sub-bacia, utilizando uma abordagem espacial multicritério baseada no método de análise hierárquica (AHP - Analytic Hierarchy Process) que classifica hierarquicamente a importância de cada característica da bacia em estudo: os parâmetros morfométricos e a precipitação média da área em uma serie histórica de 20 anos (2003-2022), resultando em uma análise nas sub-bacias da Bacia Hidrográfica do Rio Pajeú, em Pernambuco, baseada nos parâmetros encontrados, por meio de técnicas de geoprocessamento. Visando facilitar a preservação e o manuseio do solo e da água nas subáreas da bacia em estudo.

### <span id="page-13-1"></span><span id="page-13-0"></span>**2. OBJETIVOS**

#### **2.1 OBJETIVO GERAL**

- Analisar a segurança hídrica das sub-bacias da bacia hidrográfica do Rio Pajeú - PE.

## <span id="page-13-2"></span>**2.2 OBJETIVOS ESPECÍFICOS**

- Subdividir a bacia em sub-bacias pelo método Pfafstetter;

- Realizar a caracterização morfométrica das sub-bacias da bacia hidrográfica do Rio Pajeú;

- Realizar a caracterização pluviométrica da área em uma série histórica de 20 anos;

- Aplicar o método AHP nos parâmetros encontrados da bacia e com seu resultado hierarquizar as sub-bacias.

# <span id="page-13-3"></span>**3. REVISÃO BIBLIOGRÁFICA**

#### <span id="page-13-4"></span>**3.1 Bacia Hidrográfica**

Teodoro et al. (2007) trazem como definição de bacia hidrográfica, o espaço territorial da movimentação de água onde ocorre o ciclo hidrológico, ou seja, é o local onde a água é coletada, armazenada e transportada; assim, também pode-se definir como um conjunto de redes de drenagem formadas por cursos de água que convergem até um ponto de saída, o exutório. As principais características que influenciam no ciclo hidrológico das bacias são características do solo, relevo, cobertura vegetal e características de precipitação da região (LINSLEY, 1975).

Ao longo do tempo e com o reconhecimento da importância da gestão dos recursos hídricos para o desenvolvimento socioeconômico dos países e da importância do acesso a água de qualidade pela população, iniciou-se o surgimento de legislações mundiais e nacionais sobre o manejo e a gestão dos recursos hídricos. Como a gestão de água é de muita responsabilidade e complexidade, com o tempo, houve a necessidade de regulamentação por parte do governo. Com a legislação, a unidade territorial da bacia hidrográfica ficou reconhecida como a unidade de planejamento e gestão das águas (SILVA et al., 2021). A definição de Gestão de águas é compreendida como ações que possuem como objetivo a regulação dos usos da água com base no disposto na legislação (CBHSF, 2018).

Segundo Castro (2017), o reconhecimento de bacia hidrográfica como unidade territorial para o planejamento de recursos hídricos surgiu no Brasil na década de 90, quando na reunião em preparação para o Rio 92, foram definidos princípios na Conferência Internacional sobre Água e Meio Ambiente em que essa concepção foi abrangida. Assim, após uns anos, foi promulgado o marco legal da gestão de recursos hídricos, que foi a Política Nacional de Recursos Hídricos, instituída pela Lei Federal nº 9.433, de 08 de janeiro de 1997. Segundo essa lei, bacia hidrográfica é a unidade territorial adotada para fins de planejamento da gestão hídrica do Brasil. A adoção de bacias como unidade territorial básica facilitou o processo de planejamento e permitiu a consideração de fatores específicos de cada área, como uso e ocupação do solo e características físicas do território.

Após o marco legal, foram criados órgãos para auxiliar nesse processo de gestão, um deles foram os Comitês de bacia hidrográfica, onde um grupo de pessoas discutem os interesses de uma bacia específica, suas principais competências são aprovar o Plano de Recursos Hídricos da bacia; arbitrar conflitos pelo uso da água; estabelecer mecanismos e sugerir os valores da cobrança pelo uso da água; entre outros (ANA, 2018).

Além disso, cada estado da federação passou a administrar suas áreas de gestão de recursos hídricos. Assim, começaram a dividir o seu território em bacias hidrográficas e a implementar políticas próprias para a gestão de seus recursos hídricos, nessas delimitações a situação econômica da região, fatores políticos e sociais também eram considerados. Como, por exemplo, o Plano Estadual de Recursos Hídricos de Pernambuco (1998) dividiu o estado em 29 Unidades de Planejamento (UP), caracterizando assim a divisão hidrográfica estadual, que em 2022 foi atualizado, com a divisão reduzindo para 16 UPs (APAC, 2022).

#### <span id="page-15-0"></span>**3.2 Segurança Hídrica**

Alguns estudos atuais e órgãos internacionais falam sobre segurança hídrica. Para a OCDE (2013), segurança hídrica é gerenciar riscos relacionados à água, incluindo riscos de armazenamento de água, do seu excesso e poluição, assim como os riscos de enfraquecer ou debilitar a resiliência dos sistemas de água doce. A segurança hídrica é entendida como a necessidade de atendimento às demandas humanas essenciais, à produção econômica e a garantia de proteção de ecossistemas aquáticos (MELO e JHONSSON, 2017).

Ainda conceituando, a Segurança Hídrica decorre de um conjunto de outras políticas, como saneamento básico, de resíduos sólidos, de proteção e defesa civil, de irrigação, de segurança de barragens, meio ambiente, energia e entre outros (CNRH, 2021).

Em 2019, houve a iniciação do Plano Nacional de Segurança Hídrica pelo Governo Federal, a ANA implantou e publicou o método de cálculo do índice de segurança hídrica (ISH) no Brasil, com resultados referentes a 2017 e com mapeamento das regiões do Brasil com maiores e menores índices. Segundo a ANA (2019) "esse índice é o resultado da composição de suas quatro dimensões: Humana, Econômica, Ecossistêmica e de Resiliência, consideradas em igualdade de condições". Esse valor é calculado pela média aritmética dos resultados não nulos das 4 dimensões em cada área de cursos d"água da base hidrográfica ottocodificada do Brasil.

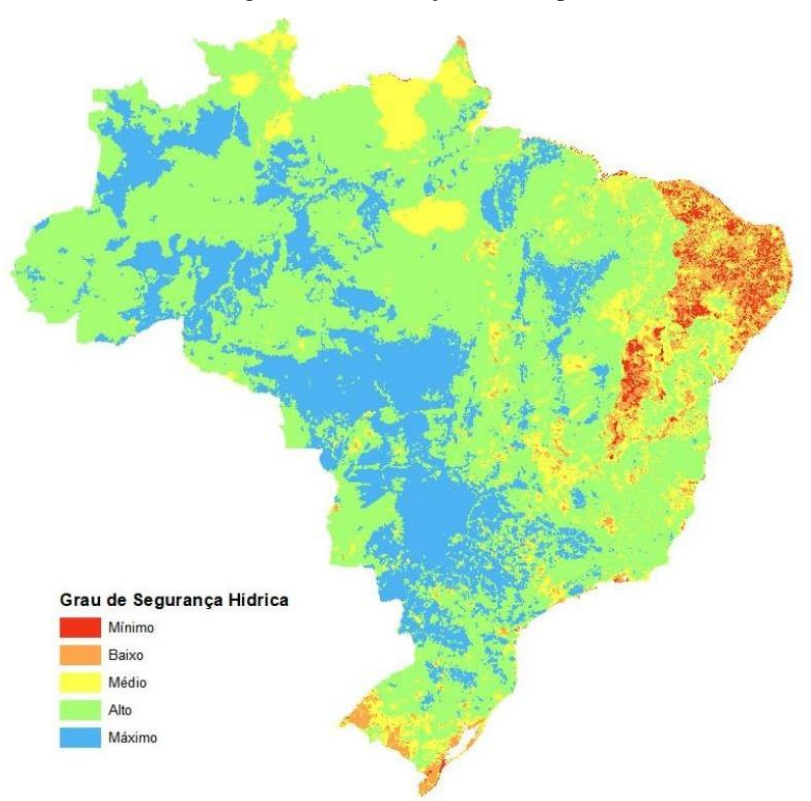

Figura 1: Classificação do ISH pelo Brasil.

Fonte: ANA, 2019.

De acordo com o que mostra a figura 1, publicada pela ANA, o estado de Pernambuco possui índice entre mínimo e médio, mostrando ser uma região de baixa segurança hídrica. Em estudo de revisão bibliográfica sobre segurança hídrica Melo e Jhonsson (2017) trouxeram conceitos de órgãos internacionais e estudos que tratam desse assunto. Silva et al. (2019) realizaram um estudo que propõe a utilização de modelos de gestão integrada de águas urbanas como estratégia para a promoção da segurança hídrica e de preparação às secas. Rosa (2019) trouxe um estudo com proposta de uma estrutura para avaliar a segurança hídrica na Bacia Hidrográfica do Rio São Francisco, iniciando com os conceitos de segurança hídrica por autoridades, e depois inserindo esse conceito na análise da bacia do Rio São Francisco. Ou seja, há vários estudos relevantes e atuais sobre o tema segurança hídrica. E é possível concluir que a análise da segurança hídrica é muito abrangente, assim cada estudo foca em parâmetros específicos para o tipo de trabalho realizado, já que a gestão de recursos hídricos têm muitos parâmetros a serem considerados.

#### <span id="page-17-0"></span>**3.3 Método Pfasfstetter: Ottocodificação das bacias**

A gestão de recursos hídricos no Brasil ganhou maior notoriedade após a publicação da lei que institui o Sistema Nacional de Gerenciamento de Recursos Hídricos, lei nº 9433/97, após a criação do Conselho Nacional de Recursos Hídricos (CNRH), em 1998, e da Agência Nacional de Águas (ANA) em 2000. Entre os métodos para melhorar essa gestão destaca-se a codificação de bacias hidrográficas. Assim, com o conhecimento das vantagens da codificação de Otto Pfasfstetter e com a necessidade de estabelecer bases e padronização para a implantação da Política Nacional de Recursos Hídricos, o CNRH estabeleceu, por meio de sua Resolução nº 30/2002, que o método de Otto Pfafstetter passava a ser a codificação oficial de bacias hidrográficas no Brasil. Nessa resolução foi estabelecida uma divisão de bacias para a América do Sul, que serviu de base para a construção da Base Hidrográfica Ottocodificada da ANA.

As principais vantagens da codificação de Otto Pfafstetter são: tratar-se de um método que permite a hierarquização da rede hidrográfica; a topologia da rede está presente no código; é de fácil implementação computacional e interage bem com Sistemas de Informações Geográficas – SIG (ANA, 2007). Esse método foi proposto por Otto, inicialmente, como forma de identificar as principais bacias do Brasil servindo para organização de projetos do Departamento Nacional de Obras de Saneamento. Somente após duas décadas ganhou notoriedade ao ser aplicado pelo Programa Nacional de Irrigação que buscava organizar o Cadastro dos Sistemas de Irrigação do Brasil. Assim, em 1989, Pfafstetter escreveu o artigo, que mesmo não tendo sido publicado, tornou-se referência Internacional, onde é descrito o seu método aplicado às bacias da América do Sul. O método consiste em atribuir códigos de acordo com a confluência entre os cursos d"água.

Verdin e Verdin (1999) aplicaram o método Pfafstetter em diferentes bacias a nível global. Também baseado nesse método, Jager e Vogt (2010) desenvolveram e demonstraram um sistema estruturado de codificação de características hidrológicas para a Europa. Em estudos nacionais, Silva et al. (2008) utilizaram uma Ottocodificação por comprimento dos cursos d"água, que manteve as características gerais do método Pfafstetter, com a diferença de que utilizaram o comprimento dos cursos d"água em vez das áreas das bacias para identificação do que seria afluente e do que seria rio principal. Já que por ser um método simplificado, o método

Pfafstetter pode apresentar perdas de informações em regiões de hidrografias complexas (TEIXEIRA et al., 2022).

Em 2004, a ANA desenvolveu a metodologia que levou à primeira versão da Base Hidrográfica Ottocodificada do Brasil, que continha o passo a passo de tratamento topológico da rede hidrográfica; a determinação das áreas de contribuição (por equidistância); a codificação das bacias e cursos d"água e a sistematização de nomes dos rios. A Base Hidrográfica Ottocodificada (BHO) é obtida pelo Mapeamento Sistemático Brasileiro, a partir da cartografia digital da hidrografia do Brasil, gerando informações hidrológicas. Nessa base há a representação da rede hidrográfica em trechos entre pontos de encontro entre cursos d<sup>es</sup>água de forma unifilar, onde cada curso é associado a uma superfície de drenagem – Ottobacia – onde é feita a atribuição de cada trecho da codificação de bacias de Otto Pfafstetter. Uma característica essencial dessa codificação é ser topologicamente consistente, representando corretamente o fluxo hidrológico dos rios, com trechos conectados e com sentido de fluxo (ANA, 2017).

#### <span id="page-18-0"></span>**3.4 Parâmetros morfométricos**

A caracterização morfométrica de uma bacia hidrográfica permite analisar características físicas da bacia de forma quantitativa, quantificando os processos que ocorrem, ocasionando um gerenciamento mais eficiente, pois torna conhecidas as possibilidades e as limitações que o recurso hídrico em estudo possui (SILVA et al., 2014; FRAGA et al., 2014). Essa caracterização é um dos primeiros procedimentos realizados em estudos de bacias hidrográficas, pois mostra, numericamente, como ocorrem às dinâmicas hidrológicas como da infiltração, quantidade de deflúvio, e o escoamento superficial e subsuperficial. Os parâmetros estudados são área, perímetro, densidade hidrográfica, densidade de drenagem, índice de circularidade, coeficiente de compacidade, relevo e sinuosidade; que fornecem informações a respeito da altimetria da bacia, seu formato e capacidade de escoamento (HORTON, 1945; SCHUMM, 1956). Em suma**,** os parâmetros morfométricos indicam suas características e possíveis situações de cheias, secas, velocidade e escoamento.

Essa caracterização é uma das etapas preliminares ao planejamento de gestão e de distribuição da água para população. A maioria dos estudos publicados que são relacionados a

bacias hidrográficas abordam esses parâmetros, já que é impossível realizar qualquer análise sem conhecer as especificidades da bacia hidrográfica.

#### <span id="page-19-0"></span>**3.5 Precipitação: Pluviômetro e pluviógrafo**

A pluviometria é uma área da hidrologia que aborda os processos pelo quais se pode medir um evento de precipitação em uma localidade ou bacia hidrográfica. O monitoramento das precipitações totais é importante na determinação das vazões superficiais e suas disponibilidades para o melhor gerenciamento dos recursos hídricos (SALGUEIRO e MONTENEGRO, 2005). Órgãos do governo são responsáveis pelas medidas e pelo monitoramento dos índices de precipitação pluviométrica no Brasil. Alguns desses órgãos são: a Agência Nacional de Águas (ANA); o Instituto Nacional de Meteorologia (INMET) e em Pernambuco, a Agência Pernambucana de Águas e Clima (APAC).

Em estudos meteorológicos e hidrológicos, para o monitoramento de áreas, são espalhados equipamentos de medição diária de chuvas, esses equipamentos podem ser os pluviômetros ou os pluviógrafos. O pluviômetro é um aparelho, normalmente metálico, com uma superfície de captação horizontal e um depósito para acumular a água recolhida, ligado a essa área de captação. Existem vários modelos de pluviômetros no mercado, no Brasil, o mais utilizado é o padrão Francês conhecido como Ville de Paris (SOUZA et al., 2019).

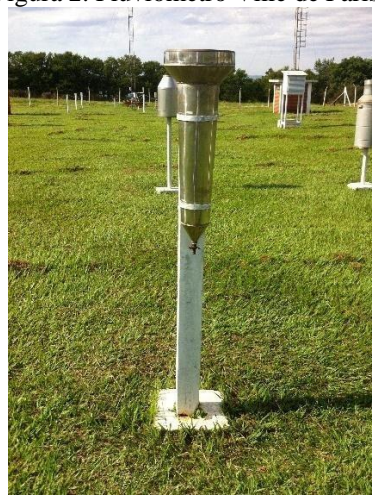

Figura 2: Pluviômetro Ville de Paris.

Fonte: SANCHES et al., 2017.

Já o pluviógrafo é um instrumento que realiza a medição de forma automática ao longo do tempo, ao contrario do pluviômetro que requer leituras manuais (SOUZA et al., 2019). O uso de pluviógrafos é útil para realização de medições por longos intervalos de tempo e em áreas de difícil acesso, já que podem operar sem interrupções por um grande período; armazenam uma grande quantidade de registros pluviométricos e apresentam um alto grau de confiabilidade (MARTINS, 2003).

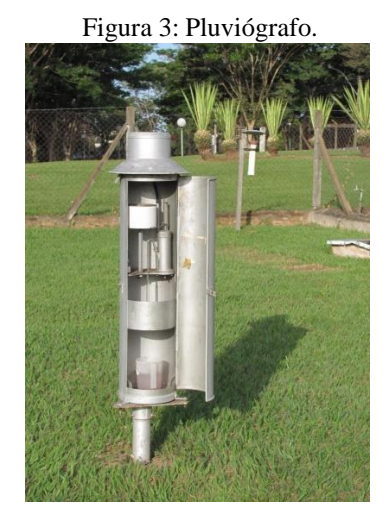

Fonte: ROSAN e ROXINOL, 2011.

#### <span id="page-20-0"></span>**3.6 Dados de precipitação: preenchimento de falhas**

A precipitação é um dado importante no estudo de bacias hidrográficas, porém necessitam de uma série de dados consistentes para ser viável a utilização de séries longas de dados. O problema de lidar com esses dados pluviométricos é a presença de falhas nos dados, com falta de medições ou falha nos equipamentos. No Brasil, a rede de pluviômetros é relativamente nova, maioria das estações com menos de 100 anos e possuem grande quantidade de falha nos dados. Assim, faz-se necessário o preenchimento das falhas para viabilizar a utilização de longas series de dados. Na literatura, encontram-se diferentes métodos para o preenchimento dessas falhas. Os principais tipos são: regressão linear simples, regressão linear múltipla (TABONY, 1983), ponderação regional (BERTONNI e TUCCI, 2013; ALVES et al., 2006; OLIVEIRA et al., 2010; PAULHUS e KOHLER, 1952), interpolação do inverso da distância (HUBBARD, 1994) e média aritmética.

#### **3.6.1 Método de regressão linear e regressão múltipla**

<span id="page-21-0"></span>No método de regressão linear, as falhas são corrigidas por meio da relação linear das precipitações de um posto com falhas e de um posto vizinho. No método, considera-se que existe uma relação entre valores X e Y, essa função deverá explicar parcela significativa da variação de Y com X (o valor médio de uma das variáveis em função da outra). Porém, a parte da variação, que não é explicada por essa relação, é atribuída a uma variação residual. Nesse método considera-se ser uma reta a linha de regressão, a função entre X e Y é dada pela equação:

$$
Y = \alpha + \beta X \tag{1}
$$

Onde: Y é a variável dependente, X é a variável independente, e α e β são os coeficientes do método.

Os dados observados da amostra são estimados por meio dos coeficientes α e β da reta. Na regressão linear múltipla as informações pluviométricas do posto com falhas são relacionadas com as correspondentes de vários postos vizinhos (BERTONNI e TUCCI, 2013) utilizando um grande número de estações vizinhas é possível reduzir os erros aleatórios.

#### **3.6.2 Método da ponderação regional**

<span id="page-21-1"></span>O método da ponderação regional utiliza-se séries anuais ou mensais de precipitações, buscando à homogeneização das informações do período e à análise estatística das precipitações encontradas. Este método de preenchimento de falhas é descrito por Alves et al. (2006), por Bertoni e Tucci (2007) e por Paulhus e Kohler (1952). A falha nos dados na estação é estimada pela fórmula:

$$
D = 1/\; n \; \Sigma^n \;_{i=1} \; Di \; {^*} \; Mx/\; Mi \; (2)
$$

Onde: D é o dado mensal faltante a ser estimado para a estação teste, Di o dado ocorrido na estação vizinha de ordem "i" no mês de ocorrência da falha na estação teste, Mx o dado médio mensal da estação teste, Mi o dado médio mensal da estação vizinha de ordem "i" e "n" o número de estações vizinhas utilizadas no cálculo.

#### <span id="page-21-2"></span>**3.6.3 Método da interpolação de distancias inversas (IDW)**

O método de interpolação de distâncias inversa (Hubbard, 1994) analisa as propriedades estatísticas das observações da amostra e não fornece uma avaliação do erro de predição. Assim, a interpolação estima a precipitação em um determinado local onde não há amostragens, ou seja, onde não há estações de medição, através da equação:

$$
D = \Sigma^{n}{}_{i=1} (Di/di) / \Sigma^{n}{}_{i=1} (1/di) / (3)
$$

Onde: D é o dado mensal faltante a ser preenchido na estação, Di o dado ocorrido na estação vizinha no mês de ocorrência da falha na estação e di a distância entre a estação teste e a estação.

#### **3.6.4 Método da média aritmética**

<span id="page-22-0"></span>É o método mais simples, onde é realizada a média aritmética entre dados de estações vizinhas para encontrar o dado que falta na estação que há falhas, é realizado pela equação:

$$
D = 1/\; n \; \Sigma^{n} \; \mathrm{_{i=1}} \; Di \; (4)
$$

Onde: D é o dado mensal faltante a ser preenchido na estação teste, Di o dado ocorrido na estação vizinha no mês de ocorrência da falha na estação teste e n o número de estações vizinhas utilizadas no cálculo.

#### <span id="page-22-1"></span>**3.7 Decisão multicritério**

A tomada de decisão pode ser complexa, principalmente quando envolve múltiplas variáveis, que podem ser quantitativas e qualitativas. Ademais, a maioria dos problemas envolvendo a tomada da decisão possuem pelo menos duas alternativas e dois critérios de avaliação, fazendo com que seja necessária uma análise para chegar a um resultado (NEVES, GALHARDI e LUCATO; 2022). Com isso, faz-se necessário que essas tomadas de decisão sejam apoiadas em instrumentos e metodologias de apoio à tomada de decisão, métodos aceitáveis e que têm a capacidade de considerar dados quantitativos e qualitativos (CARVALHO e LONGARI, 2021).

As abordagens multicritérios são formas de moldar os processos de escolha, essas abordagens envolvem a decisão a ser tomada; as ocorrências que podem interferir nos resultados; as decisões possíveis e os resultados. Estas abordagens utilizam de juízo de valores dos

envolvidos. Assim, os métodos multicritérios agem como uma base para decisões, principalmente quando existem conflitos entre elas. Com os métodos multicritérios, o tomador de decisão pode entender as possíveis implicações de cada decisão, de modo a obter um melhor resultado de acordo com os objetivos (CARVALHO e LONGARAY, 2021).

De acordo com Danesh, Ryan e Abbasi (2018)**,** não existe um método multicritério ideal para aplicar em todos os estudos, com a análise do contexto é que se escolhe um método aceitável para a tomada de decisão. Por exemplo, o método AHP (Analytic Hierarchy Process) é um método de apoio à decisão multicritério.

#### **3.7.1 Método AHP**

<span id="page-23-0"></span>O método AHP (Analytic Hierarchy Process) de Saaty (1980) foi utilizado no estudo por sua capacidade de realizar análises através da construção de níveis hierárquicos e atribuição de pesos aos múltiplos critérios escolhidos, enquanto executa uma comparação por pares intuitiva e consistente através de escala pré-definida (SAATY, 1980). Atualmente, esse método tem sido bastante utilizado em trabalhos envolvendo bacias hidrográficas, já que nesse tema há muitos critérios a analisar, com isso o AHP torna-se ideal para hierarquização desses critérios, de acordo com sua importância para a pesquisa em questão (LIRA, FRANCISCO e FEIDEN; 2022).

Segundo Martins e Coelho (2012), esse método é uma ótima ferramenta para tomada de decisões, que pode auxiliar na escolha de prioridades e torna a análise da situação mais racional e objetiva. Lira, Francisco e Feiden (2022) realizaram um estudo onde foi feita a classificação de fragilidade ambiental em bacia hidrográfica usando método AHP para análise de critérios. Barbosa, Neto e Silva (2021) realizaram o mapeamento das áreas de risco de inundação da bacia hidrográfica do rio Jaboatão, em Pernambuco, utilizando o método AHP (Analytic Hierarchy Process). Martins, Bergmann e Schmidt (2021) realizaram a integração de SIG com técnica AHP na identificação de locais com vulnerabilidade a erosão hídrica de uma micro bacia hidrográfica em contexto de mata atlântica. Assim, o método é utilizado em estudos de recursos hídricos e apresenta resultados satisfatórios para os objetivos.

#### <span id="page-24-0"></span>**4. METODOLOGIA**

Para alcançar os objetivos do projeto foi realizado um conjunto de etapas: definição da área de estudo, delimitação da bacia hidrográfica no QGIS, subdivisão da bacia pelo método Pfafstetter, caracterização morfométrica da bacia, obtenção de dados de precipitação da região em uma série histórica de 20 anos (2003-2022), obtenção da precipitação média pelo método de Thiessen e a realização da análise multicritério pelo método AHP. O esquema da metodologia está representado pelo fluxograma presente na figura 4.

Figura 4: Fluxograma da metodologia.

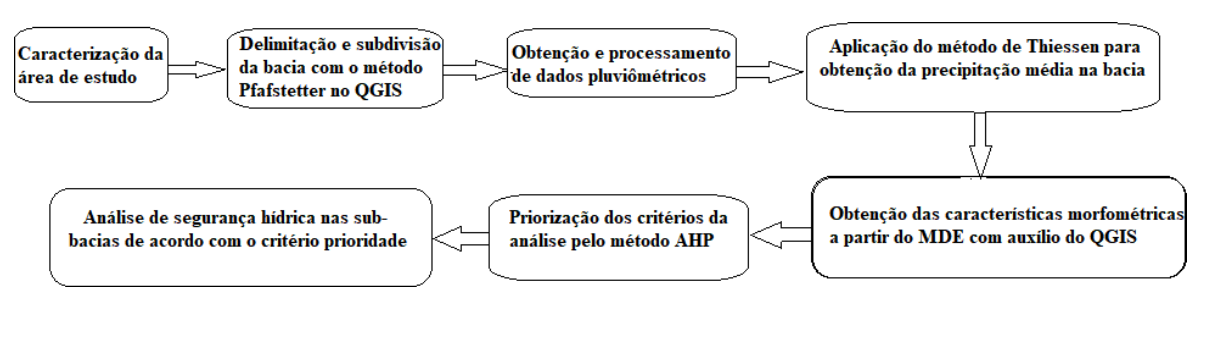

<sup>.</sup> Fonte: AUTOR, 2023.

### <span id="page-24-1"></span>**4.1 Caracterização da área de estudo**

A bacia hidrográfica do Rio Pajeú está localizada entre 07º 16" 20"S 36º59" 00"W e 08º 56" 01"S 38º57"45"W. O Rio Pajeú nasce na cidade de Brejinho e deságua no Rio São Francisco, no lago Itaparica, percorrendo aproximadamente 397 km. Ao norte os limites da bacia fazem fronteira com os estados do Ceará e Paraíba, ao sul com bacias de pequenos rios e a bacia do rio Moxotó, a leste com a bacia do rio Moxotó e o estado da Paraíba, e a oeste com a bacia do Rio Terra Nova (APAC, 2020).

Com uma área total de aproximadamente 16847,96 km²; é a maior bacia do Estado de Pernambuco. A área da rede de drenagem da bacia abrange 27 municípios. O regime fluvial é o intermitente e margeia as cidades de Itapetim, Tuparetama, Ingazeira, Afogados da Ingazeira, Carnaíba, Flores, Calumbi, Serra Talhada e Floresta. O clima da região é caracterizado por altas temperaturas e precipitação muito baixa, por ser uma região de clima semiárido e categoria BSh,

segundo a classificação de Koppen (1948). Possui temperatura média de 26ºC e evapotranspiração muito elevada (>1200 mm/ano).

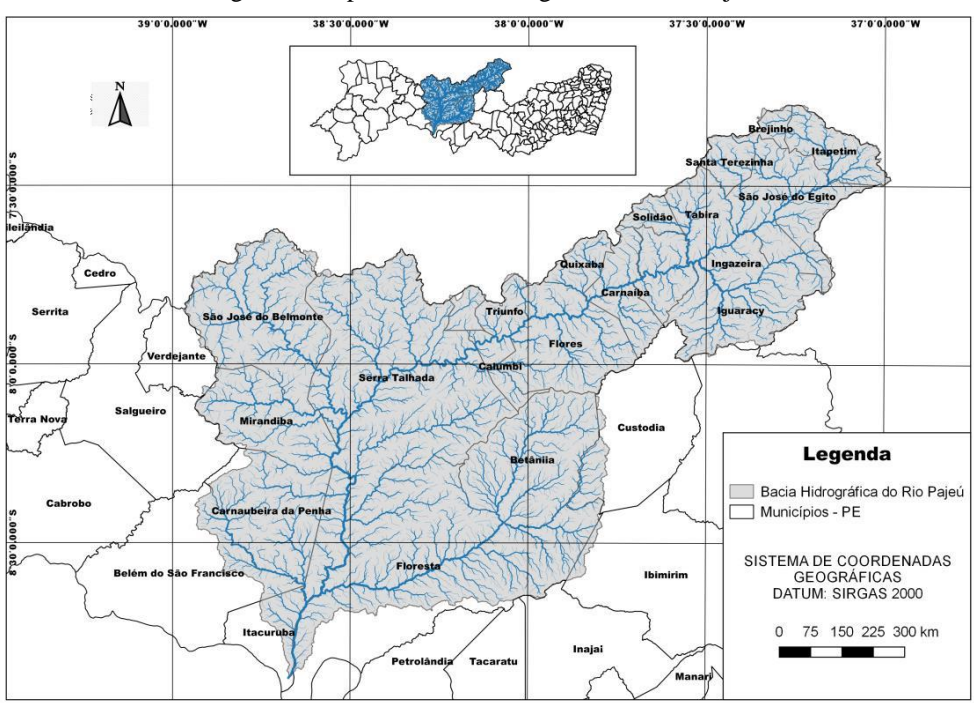

Figura 5: Mapa da Bacia Hidrográfica do Rio Pajeú.

Fonte: APAC, 2020**.**

### **4.2 Delimitação da bacia hidrográfica no QGIS**

<span id="page-25-0"></span>A delimitação da BHRP e suas análises foram realizadas no software Quantum GIS (Geographic Information System), versão 3.22.5, "Białowieża". O QGIS é um software de acesso aberto da Open Source Geospatial Foundation (OSGeo). A extração de informações hidrológicas de um modelo digital de elevação realizou-se através do TauDEM (Terrain Analysis Using Digital Elevation Models) - Utah State University, também de acesso aberto. Para a delimitação de bacias hidrográficas utilizando o QGIS, é necessário ter um arquivo Modelo Digital de Elevação - MDE. Neste estudo, foram utilizadas imagens digitais de elevação SRTM (Shuttle Radar Topography Mission) do TOPODATA, com resolução espacial de 30 metros.

O procedimento metodológico, para obtenção dos dados na Bacia Hidrográfica do Rio Pajeú, seguiu a metodologia utilizada por Alves et al. (2021), que analisou dados da Bacia Hidrográfica do Rio Pontal.

No QGIS, o arquivo SRTM foi projetado para o SIRGAS 2000, utilizando o sistema de coordenadas espaciais no plano UTM (Universal Transverse Mercator). Desta forma, o arquivo SRTM foi trabalhado no SIRGAS 2000 e UTM 24S. Em seguida, recortou-se o arquivo SRTM em um polígono com área menor, o suficiente para cobrir toda a bacia. Através do *Google Earth*, foi possível identificar o ponto de foz do Rio Pajeú, bem como coletar suas coordenadas, necessárias para determinar a área de contribuição da bacia.

Utilizando o TauDEM seguiu-se os seguintes passos: (i) obtenção do MDE hidrologicamente corrigido - *pit remove*; (ii) obtenção do *raster* de direção de fluxo preferencial na superfície - *D8 flow Directions*; (iii) construção da área de contribuição da bacia considerando o ponto exutório identificado - *D8 contributing area*; (iv) delimitação da rede de drenagem de fluxo canalizado - *Stream definition by threshold*; (v) obtenção da rede de drenagem - *Stream Reach and Watershed*.

Em "*Stream definition by threshold*" foi definido o limiar de 980 que mais se adequou com a área estudada, o qual a rede de drenagem gerada coincidiu de forma aceitável com a hidrografia padrão da Base Cartográfica Contínua do Brasil, na escala 1:250.000 (IBGE, 2021).

Para obtenção das ordens dos cursos d"água utilizou-se a classificação "*strmOrder*". O arquivo em *raster* de delimitação da rede de drenagem foi transformado para o formato *shapefile*, mesclado suas feições e desse modo utilizado como camada máscara para recorte do SRTM para a bacia estudada, necessário para análise da declividade e hipsometria da BHRP. Neste mesmo arquivo *shapefile* aplicou-se o método Pfafstetter para subdivisão da bacia hidrográfica, facilitando a análise dos dados deste estudo.

#### **4.3 Método Pfafstetter**

<span id="page-26-0"></span>O presente estudo utilizou o método de codificação de bacias hidrográficas proposto por Pfafstetter (1989), através desta codificação foi possível subdividir a Bacia Hidrográfica do Rio Pajeú. O método de codificação Pfafstetter foi adotado pelo Conselho Nacional de Recursos

Hídricos – CNRH, como a principal metodologia de codificação das bacias nacionais através da Resolução nº 30, de 11 de dezembro de 2002 (BRASIL, 2003). Pfafstetter criou um método natural, com graduação hierárquica, baseado na topografia e topologia; em que realizou a codificação de bacias com informação topológica contida nos dígitos dos códigos. Esse método mostrou-se ser de fácil compreensão e implementação por técnicas de programação, de aplicabilidade global, facilmente integrado com os Sistemas de Informação Geográfica – SIG (GALVÃO, 2005).

O método Pfafstetter é utilizado para a subdivisão de bacias hidrográficas. O passo a passo da codificação é: inicialmente, têm-se cinco valores numéricos disponíveis para as chamadas interbacias, algarismos 1, 3, 5, 7 e 9, quatro valores numéricos, algarismos 2, 4, 6 e 8, para as bacias, e, quando houver áreas de drenagem interna fechada, o dígito 0 (VERDIN e VERDIN, 1999). Primeiramente deve-se identificar o curso principal da bacia hidrográfica e a partir dele os seus quatro maiores tributários, que receberão no sentido da foz à fonte os algarismos pares. Em seguida é realizado o agrupamento dos afluentes menores do curso principal em áreas de interbacias, que receberão os algarismos ímpares. A interbacia consiste no trecho da rede hidrográfica compreendido entre duas confluências consecutivas dos maiores tributários com o curso principal (SILVA et al., 2008). Desse modo, conforme o processo de divisão descrito, a interbacia 1 será a área drenada pelo tronco principal entre a foz da bacia 2 e a foz do tronco principal; a interbacia 3 será a área drenada pelo tronco principal entre os entroncamentos das bacias 2 e 4; a interbacia 5 será a área drenada pelo tronco principal entre as bacias 4 e 6; a interbacia 7 ficará entre as bacias 6 e 8; a interbacia 9 consistirá na área das cabeceiras do tronco principal (VERDIN e VERDIN, 1999).

Na subdivisão realizada para a bacia em estudo foi utilizada a Ottocodificação oficial gerada pela Agência Nacional de Águas (ANA, 2017), através dos metadados da rede de drenagem da bacia hidrográfica do Rio São Francisco, onde está inserida a bacia do Rio Pajeú, disponibilizados em shapefile. A subdivisão se deu de acordo com análise dos códigos especificados em cada curso d"água da bacia. Os códigos gerados para os cursos d"água da bacia em estudo iniciam-se por 7612, o quinto número desse código foi o que gerou a divisão das subbacias, já que os códigos de todos os cursos d"água variam entre os cinco primeiros números:

76121, 76122, 76123, 76124, 76125, 76126, 76127, 76128 e 76129. Assim, agrupando todos os cursos d"água com essa inicial igual, foi gerada a subdivisão em nove subáreas de drenagem.

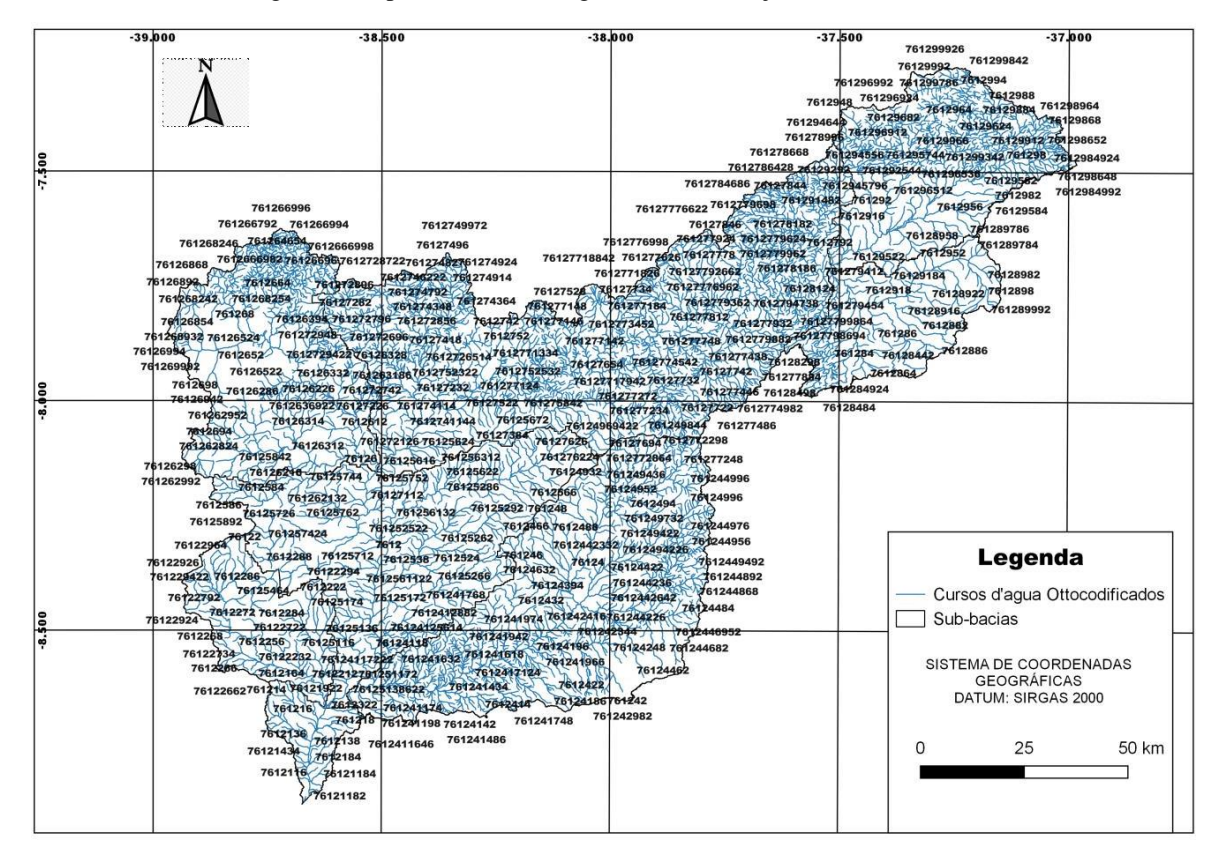

Figura 6: Mapa da Bacia Hidrográfica do Rio Pajeú Ottocodificado.

Fonte: ANA, 2017**.**

## **4.4 Parâmetros morfométricos**

<span id="page-28-0"></span>A caracterização morfométrica da bacia foi obtida pelos seguintes parâmetros: análise das características geométricas, análise das características do relevo e análise das características da rede de drenagem.

## <span id="page-28-1"></span>**4.4.1 Características geométricas**

a) Área da bacia (A): é toda área drenada pela rede fluvial.

b) Perímetro (P): Comprimento do divisor topográfico ao longo da bacia (Tonello, 2005).

c) Fator Forma (Kf): Relaciona a forma da bacia com a de um retângulo, correspondendo a razão entre a largura média e o comprimento axial da bacia, podendo ser descrito pela seguinte equação (VILLELA e MATTOS, 1975):

#### $Kf = A/L^{2}(5)$

Sendo: Kf = fator forma;  $A = \text{area}$  de drenagem e  $L = \text{comprimento}$  do eixo da bacia.

d) Coeficiente de compacidade (Kc): Relaciona a forma da bacia com um círculo. Constitui a relação entre o perímetro da bacia e a circunferência de um círculo de área igual ao da bacia (CARDOSO et al., 2006), podendo ser calculado na seguinte equação (VILLELA e MATTOS, 1975):

$$
Kc = 0.28 \times P/\sqrt{A(6)}
$$

Sendo: Kc = coeficiente de compacidade;  $A = \text{area}$  de drenagem e P = perímetro.

Segundo Cardoso et al. (2006) quanto maior for o valor de kc mais irregular a bacia é. O coeficiente igual a 1 corresponde a uma bacia circular, já para uma bacia alongada seu valor é bem maior que 1; assim uma bacia é mais suscetível a enchentes quando seu Kc for mais próximo de um.

e) Índice de circularidade (IC): é a relação existente entre a área da bacia e a área do círculo de mesmo perímetro (MILLER, 1953):

$$
IC = 12,57 \times A / P^2 (7)
$$

Sendo: IC = índice de circularidade;  $A = \text{area}$  de drenagem e P = perímetro.

Segundo Schumm (1956), Ic = 0,51 indicam escoamento superficial moderado e pequena probabilidade de cheias rápidas; Ic > 0,51 mostra que a bacia é circular e suscetível a cheias; Ic < 0,51 indica bacia mais alongada, o que contribui para o escoamento superficial.

f) Densidade de drenagem (Dd): relaciona o comprimento total dos canais de escoamento com a área da bacia hidrográfica:

$$
Dd = Lt / A(8)
$$

Sendo: Dd = densidade de drenagem; Lt = comprimento dos canais e A = área de drenagem. Segundo Villela e Mattos (1975), bacias hidrográficas com resultados de densidade de drenagem inferiores a 0,5 km/km² são consideradas com pequena drenagem, com resultados da densidade de drenagem entre 0,5 e 1,5 km/km² são de média drenagem, resultados entre 1,5 e 2,5 km/km² caracterizam uma bacia de boa drenagem, entre 2,5 e 3,5 km/km² drenagem ótima, por fim, para resultados maiores que 3,5 são para bacias excepcionalmente drenadas.

g) Densidade hidrográfica (Dh): relação existente entre o número de rios ou cursos de água e a área da bacia hidrográfica expressa pela fórmula:

$$
Dh = Nt / A(9)
$$

Sendo: Dh = densidade hidrográfica;  $A = \text{area}$  de drenagem e Nt = número de rios ou cursos d"água. Se esse índice estiver acima de 2,00 canais/km², a bacia terá grande capacidade de gerar novos cursos d"água (LANA et al., 2001).

h) O comprimento do talvegue (Ltal): é a medida do comprimento da linha de fundo de vale.

#### <span id="page-30-0"></span>**4.4.2 Características do relevo**

a) Declividade: A declividade influencia na velocidade do escoamento superficial, afetando o tempo que leva a precipitação para se concentrar nas redes fluviais que constituem a rede de drenagem das bacias. (VILLELA e MATTOS, 1975).

b) Altitude: A variação de altitude influencia a precipitação e a evapotranspiração na área (VILLELA e MATTOS, 1975).

c) Amplitude altimétrica: corresponde à diferença de altitude entre o ponto mais alto da bacia e a altitude da desembocadura (CHRISTOFOLETTI, 1984).

d) Hipsometria: é uma técnica baseada na representação gráfica de altitudes por meio de cores (VILLELA e MATTOS, 1975).

#### <span id="page-31-0"></span>**4.4.3 Características da rede de drenagem**

a) Ordem dos cursos d"água: é a classificação do curso d"água no conjunto total da bacia hidrográfica. Para a hierarquização dos cursos adotou-se o sistema proposto por Strahler (1964), que denomina os menores canais, sem tributários como os de primeira ordem, desde a sua nascente até a confluência. Os canais de segunda ordem surgem do encontro de dois canais de primeira ordem. Quando ocorre o encontro entre dois canais de segunda ordem, surge um canal de terceira ordem, onde pode receber cursos de primeira e de segunda ordem, e assim sucessivamente. A ordem dos cursos d"água indica o grau de ramificação dos cursos de uma bacia, estando relacionada com sua capacidade de captação de águas superficiais (BARIANI e BARIANI, 2016).

b) Índice de sinuosidade: É a relação entre o comprimento do canal principal e a distância vetorial entre os extremos do canal (ALVES e CASTRO, 2003), sendo calculada pela fórmula:

$$
Sin = L / Dv (10)
$$

Sendo: Sin = índice de sinuosidade; L = comprimento do canal principal e  $Dv =$ distância vetorial do canal principal.

Segundo Freitas (1952), valores de Sin próximos a unidade indicam cursos mais retos, valores de Sin superiores a 2 indicam canais mais sinuosos e os valores intermediários indicam formas transicionais.

#### **4.5 Obtenção de dados pluviométricos**

<span id="page-31-1"></span>Os dados de precipitação da bacia hidrográfica do Rio Pajeú foram obtidos pelo site da APAC (Agência Pernambucana de Águas e Clima), disponível no link: "http://old.apac.pe.gov.br/meteorologia/monitoramento-pluvio.php"; e pelo plugin da ANA (Agência Nacional de Água), disponível no QGIS3, chamado de "ANA Data Acquisition", onde foram adquiridas medições diárias e mensais dos pluviômetros espalhados pela área da bacia. Assim, foram encontrados 46 pluviômetros ativos, com dados atualizados, em toda área da bacia,

como mostrado na figura 7, na tabela 1 contém informações dos pluviômetros. A série histórica utilizada foi de 20 anos, considerando de 2003 até 2022.

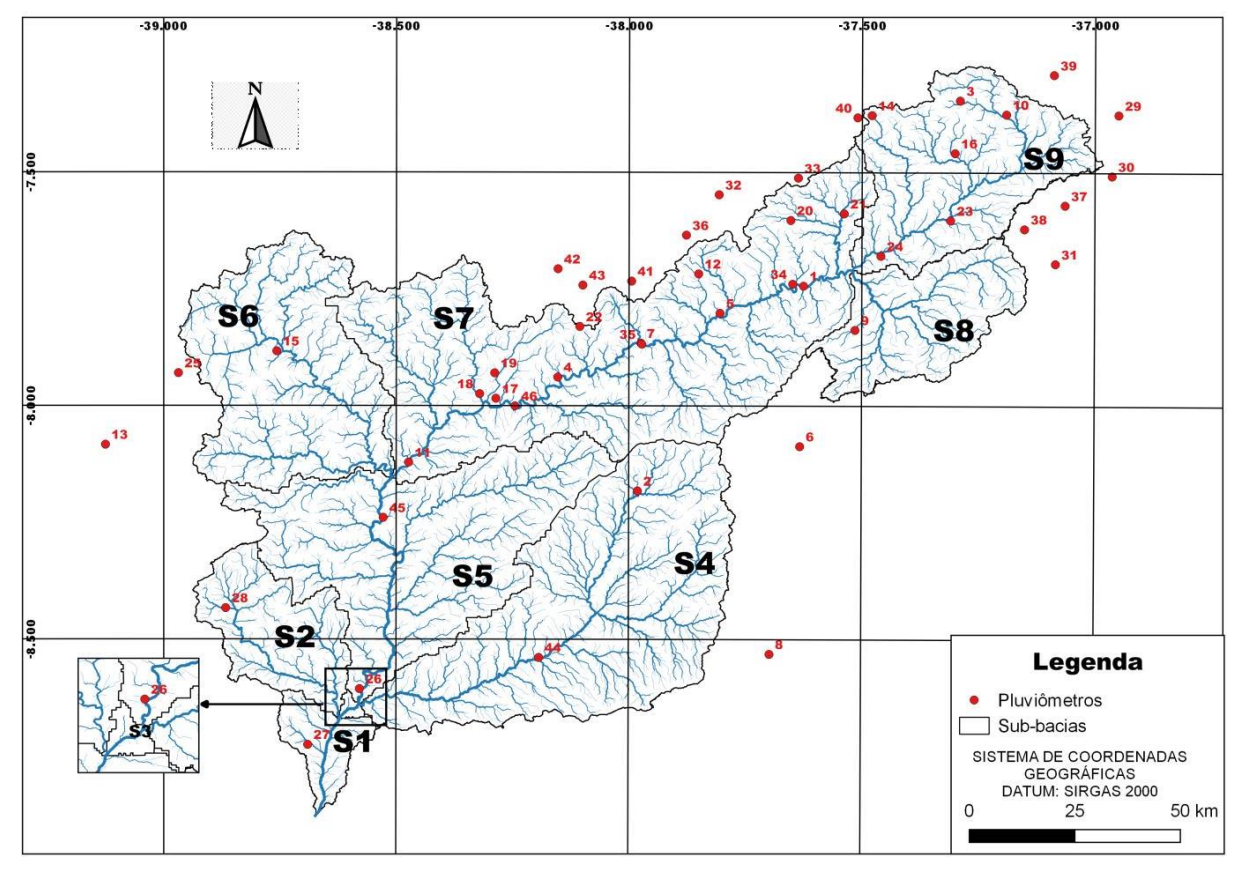

Figura 7: Mapa de localização dos pluviômetros.

Fonte: AUTOR, 2023.

|  |  |  |  | Tabela 1: Estações de medição de precipitação. |  |
|--|--|--|--|------------------------------------------------|--|
|--|--|--|--|------------------------------------------------|--|

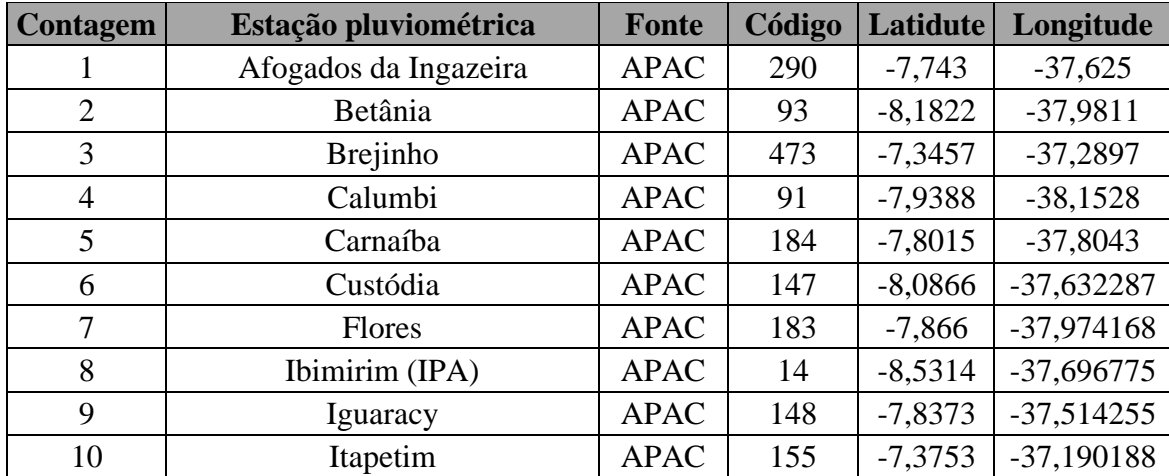

| 11 | Mirandiba                          | <b>APAC</b> | 54      | $-8,1213$ | $-38,47318$  |
|----|------------------------------------|-------------|---------|-----------|--------------|
| 12 | Ouixaba                            | <b>APAC</b> | 238     | $-7,7173$ | -37,850395   |
| 13 | Salgueiro                          | <b>APAC</b> | 8       | $-8,0834$ | $-39,125231$ |
| 14 | Santa Terezinha                    | <b>APAC</b> | 471     | $-7,3774$ | $-37,479016$ |
| 15 | São José do Belmonte               | <b>APAC</b> | 11      | $-7,8833$ | -38,756847   |
| 16 | São José do Egito (Faz.<br>Muquén) | <b>APAC</b> | 92      | $-7,4583$ | $-37,300294$ |
| 17 | Serra Talhada                      | <b>APAC</b> | 13      | $-7,9844$ | -38,285788   |
| 18 | Serra Talhada (Açude<br>Cachoeira) | <b>APAC</b> | 379     | $-7,9746$ | -38,320655   |
| 19 | Serra Talhada (IPA)                | <b>APAC</b> | 12      | $-7,93$   | -38,288355   |
| 20 | Solidão                            | <b>APAC</b> | 357     | $-7,6024$ | $-37,652697$ |
| 21 | Tabira                             | <b>APAC</b> | 74      | 7,588     | -37,537943   |
| 22 | Triunfo                            | <b>APAC</b> | 182     | $-7,8304$ | $-38,105573$ |
| 23 | Tuparetama                         | <b>APAC</b> | 529     | $-7,6023$ | -37,309602   |
| 24 | Ingazeira                          | <b>APAC</b> | 273     | $-7,6785$ | $-37,459071$ |
| 25 | Verdejante                         | <b>APAC</b> | 181     | $-7,9301$ | -38,968322   |
| 26 | Floresta                           | <b>ANA</b>  | 838021  | $-8,6064$ | $-38,5786$   |
| 27 | Itacuruba                          | <b>APAC</b> | 63      | $-8,7259$ | -38,689939   |
| 28 | Carnaubeira da Penha               | <b>APAC</b> | 288     | $-8,4333$ | -38,866699   |
| 29 | Livramento                         | <b>ANA</b>  | 736043  | $-7,3761$ | $-36,9492$   |
| 30 | Sumé/Fazenda Bananeiras            | <b>ANA</b>  | 736076  | $-7,5067$ | $-36,9631$   |
| 31 | Prata                              | <b>ANA</b>  | 7370004 | $-7,695$  | $-37,0842$   |
| 32 | Juru                               | <b>ANA</b>  | 737016  | $-7,5478$ | $-37,8067$   |
| 33 | Água Branca                        | <b>ANA</b>  | 737022  | $-7,5117$ | $-37,6367$   |
| 34 | Afogados da Ingazeira<br>(DNOCS)   | <b>ANA</b>  | 737023  | $-7,7389$ | $-37,6483$   |
| 35 | Flores                             | <b>ANA</b>  | 737027  | $-7,8678$ | $-37,9725$   |
| 36 | Tavares                            | ANA         | 737059  | $-7,6344$ | $-37,8769$   |
| 37 | Amaparo                            | <b>ANA</b>  | 737060  | $-7,5697$ | $-37,0639$   |
| 38 | Ouro velho                         | <b>ANA</b>  | 737061  | $-7,6206$ | $-37,1508$   |
| 39 | Desterro                           | ANA         | 737067  | $-7,2903$ | $-37,0881$   |
| 40 | Ibimirim (IPA)                     | <b>APAC</b> | 14      | $-7,3822$ | $-37,5094$   |
| 41 | Pilar                              | <b>ANA</b>  | 737072  | $-7,7331$ | $-37,9944$   |
| 42 | Manaíra                            | ANA         | 738015  | $-7,7069$ | $-38,1525$   |
| 43 | São José de Princesa               | ANA         | 738080  | $-7,7417$ | $-38,0992$   |
| 44 | Airi (ROCHEDO)                     | <b>ANA</b>  | 838000  | $-8,5392$ | $-38,1928$   |
| 45 | Serrinha                           | ANA         | 838002  | $-8,2397$ | $-38,5278$   |
| 46 | Serra Talhada (jazigo)             | <b>ANA</b>  | 838031  | $-8,0006$ | $-38,2447$   |

Fonte: ANA e APAC, 2023.

Porém a medição nem sempre é eficiente e os dados de alguns dias na série histórica de 20 anos (2003-2022) não foram registrados. Assim, foi necessário realizar o preenchimento de falhas. Existem vários métodos que podem ser utilizados, o escolhido para o trabalho foi o de regressão linear simples, realizado entre os meses de um posto de medição próximo, já que esse método mostrou-se ser simples e eficiente para aplicação nos dados de precipitação obtidos e foi selecionado de acordo com o satisfatório resultado proporcionado em relação ao coeficiente de correlação dos dados entre os dados da estação com falha e o da estação vizinha. Coutinho et al. (2018) ao analisarem em seu trabalho os modelos de regressões lineares e redes neurais, verificaram que os métodos de regressões lineares apresentaram resultados satisfatórios com altos índices de correlação e baixos erros médios comparados com os dados reais.

O método de regressão linear múltipla se mostrou melhor que o simples em alguns estudos, como no de Mello, Kolhs e Oliveira (2017) que utilizaram os alguns métodos para o preenchimento de falhas de dados pluviométricos, com o objetivo de verificar qual técnica melhor se adequaria para a região de Joinville (SC), o que apresentou os melhores resultados foi a regressão linear múltipla demonstrando o resultado mais próximo do real. Porém como os dados que necessitaram de preenchimento de falhas na bacia do Rio Pajeú não tinham múltiplos postos vizinhos sem falhas para realização do método, então o escolhido foi o de regressão linear simples, que só utiliza uma estação vizinha para preenchimento dos dados faltantes.

Para o período analisado; Mirandiba, Verdejante e Custódia apresentaram seis anos com falhas em alguns meses (2008, 2009, 2010, 2011, 2012 e 2013); Quixaba apresentou quatro anos com algumas falhas (2006, 2007, 2008 e 2009); São José do Egito quatro anos com algumas falhas (2013, 2014, 2020 e 2021); Flores apresentou dois anos com algumas falhas (2021 e 2022); Itacuruba com cinco anos com alguns meses de falhas (2003, 2004, 2005, 2013, 2014); Pilar, Manaíra e São José de Princesa apresentaram três anos com algumas falhas (2020, 2021 e 2022) e a estação de Ingazeira só possui dados a partir de 2013.

O método de regressão linear simples foi feito para as estações de Mirandiba, Verdejante, Quixaba, São José do Egito, Custodia, Itacuruba e Flores. As falhas foram analisadas individualmente, sendo que a estação vizinha utilizada para o preenchimento foi aquela que apresentou o coeficiente de correlação maior ou igual a 0,7 e a maior proximidade com a estação. Segundo Brubacher, Oliveira e Guasseli (2020) a distância máxima entre as estações não pode

ultrapassar 100 km. Foram preenchidas as falhas pelo software Excel, com a ferramenta "Regressão".

Esse método é realizado quando duas variáveis apresentam uma correlação linear e os pontos de diagrama de dispersão se aproximam de uma reta. A relação entre os dados de x e y se apresentou como linear, o resultado obtido no y previsto é o preenchimento da falha, com a equação de uma reta cuja equação é dada pela equação 11:

$$
y = \alpha + \beta x \quad (11)
$$

Onde y é o valor da falha a ser preenchida (variável dependente), x é o valor do posto/estação vizinha, é o coeficiente angular da reta de regressão e β o coeficiente linear da reta.

Como maneira de verificar se o modelo proposto é adequado, deve-se calcular o coeficiente de determinação, que estabelece a parcela da variabilidade amostral da reta de regressão. Esse coeficiente varia no intervalo de 0 a 1, que quanto mais próximos de 1 indica que o modelo proposto é adequado para análise. O coeficiente de Correlação Linear de Pearson (NAGUETTINI e PINTO, 2007) é determinado de acordo com a equação 12:

$$
r = \sum_{i=1}^{n} (xi - x)(yi - y^{-}) / (\sqrt{\sum_{i=1}^{n} (xi - x^{-})^{2}} \cdot \sqrt{\sum_{i=1}^{n} (yi - y^{-})^{2}})
$$
 (12)

Onde n consiste no número de observações, xi e yi correspondem aos valores de ambos os conjuntos de dados (observados e preenchidos) e,  $x \in y$  suas respectivas médias. Caracterizando-se por Muito Forte (r entre 0,90 e 1,0), Forte (r entre 0,70 a 0,89), Moderado (r entre 0,50 até 0,69) e Fraco (r entre 0,30 e 0,49) e Desprezível (r entre 0 e 0,29) (HINKLE et al.,2003). Só foram corrigidas as falhas onde todas ficaram com o coeficiente maior que 0,7.

Para uma melhor análise estatística do método é necessário o cálculo do erro padrão, calculado pela fórmula:

$$
\sigma u = \sqrt{\sum_{i=1}^{n} (yi - y^2)^2/n - 2}
$$
 (13)
Onde n consiste no número de observações, yi são os valores de ambos os conjuntos de dados (observados e preenchidos) e  $\gamma$  suas respectivas médias. Quanto mais próximo de 0 o erro, mais aceitável é o resultado obtido.

## **4.6 Método de Thiessen**

Como a bacia hidrográfica em estudo é de grande extensão, utilizou-se o método de Thiessen, que é recomendado quando não existe uma distribuição uniforme de pluviômetros no na bacia (LIMA, 2008). O método consiste em conectar as estações por linhas, depois traçando pelo meio uma linha no traçado que liga os dois postos de medição. As linhas perpendiculares são prolongadas até encontrarem as que estão próximas a ela. O polígono é formado pela intersecção das linhas, correspondendo à área de influência de cada pluviômetro (LUCENA et al., 2019). O método de Thiessen foi utilizado para o cálculo da precipitação média geral da bacia em estudo e das suas sub-bacias.

Esse método divide a área da bacia de forma que se obtenham polígonos que representem a área de influência de cada um dos postos de medição (pluviômetros), onde a área de cada polígono formado dividida pela área total equivale ao peso para multiplicação pela medida de precipitação do posto que ele esteja inserido. Nesse trabalho, os polígonos de Thiessen foram obtidos através do software QGIS, utilizando a ferramenta "Polígonos de Voronoi", onde o próprio software realiza a divisão dos polígonos e calcula a área deles (DANTE et al., 2022), como mostra a figura 8. A precipitação média foi calculada como descrito na equação 14:

$$
P_{\rm m} = \sum_{i=1}^{N} (Pi \times Ai) / A \tag{14}
$$

Onde:

Pi = Alturas precipitadas em cada pluviômetro;

 $Ai = Área representativa de cada pluviômetro;$ 

 $A = \text{Area total:}$ 

N = número de pluviômetros.

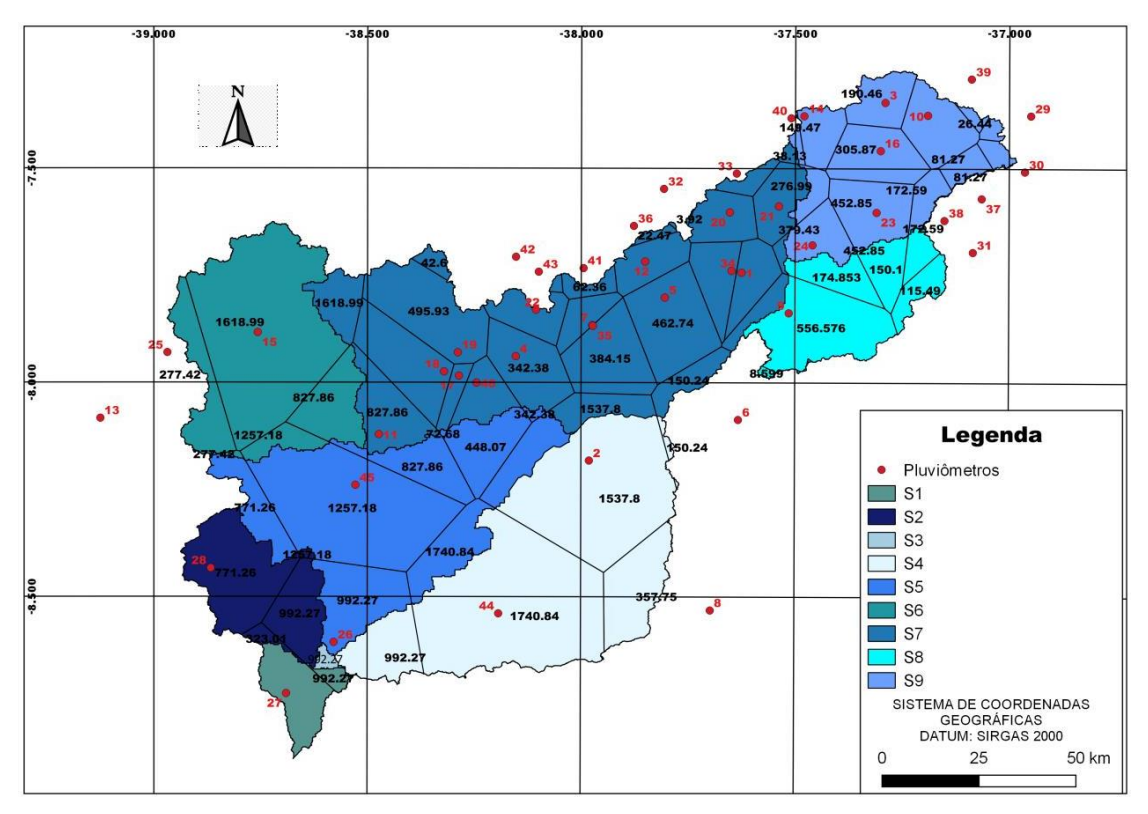

Figura 8: Mapa – Polígonos de Thiessen.

Fonte: AUTOR, 2023.

## **4.7 Método AHP**

Após a definição dos critérios considerados por este estudo, baseado nos parâmetros morfométricos e climáticos da bacia hidrográfica do Rio Pajeú, foi utilizado o Método AHP (SAATY, 1980), Analytic Hierarchy Process, para o cálculo do percentual de importância que cada critério tem para análise da disponibilidade hídrica nas sub-bacias. Esse método foi escolhido para este trabalho por sua grande utilização em pesquisas relacionadas a recursos hídricos e bacias hidrográficas (CASTRO, 2017; VILELA, 2015).

Segundo Martins e Coelho (2012), este método é utilizado para tomada de decisões, que pode auxiliar no foco de prioridades e pode tornar a decisão mais racional, baseado no que é de maior importância. Para a elaboração desta pesquisa foi realizado um levantamento bibliográfico sobre fatores considerados importantes para a análise e identificação dos critérios a

serem considerados. Através do método AHP foi avaliado o percentual de importância que cada critério tem em relação à segurança hídrica da bacia. Os critérios considerados no estudo estão apresentados na tabela a seguir.

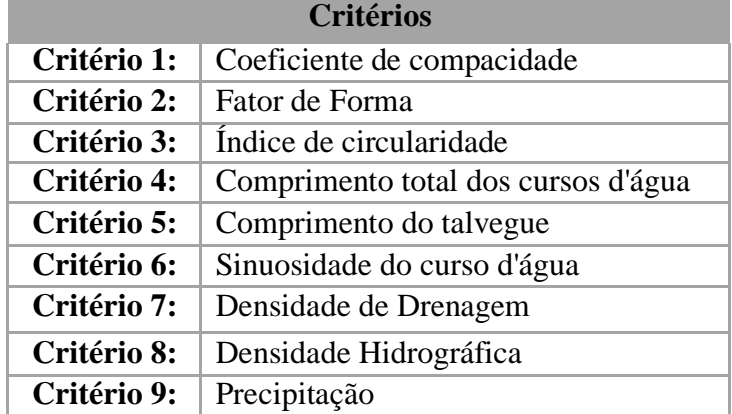

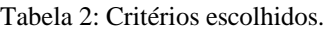

#### Fonte: AUTOR, 2023.

Na aplicação do método foram atribuídos valores de 1 a 9 em ordem crescente de acordo com a importância de um critério em relação a outro, feito de acordo com o método, através da escala de Saaty (1980), ou seja, cada célula da matriz é preenchida com um valor que expressa à importância relativa entre dois critérios, comparando um ao outro, o significado de cada valor atribuído está presente na tabela 3.

## Tabela 3: Julgamentos do AHP.

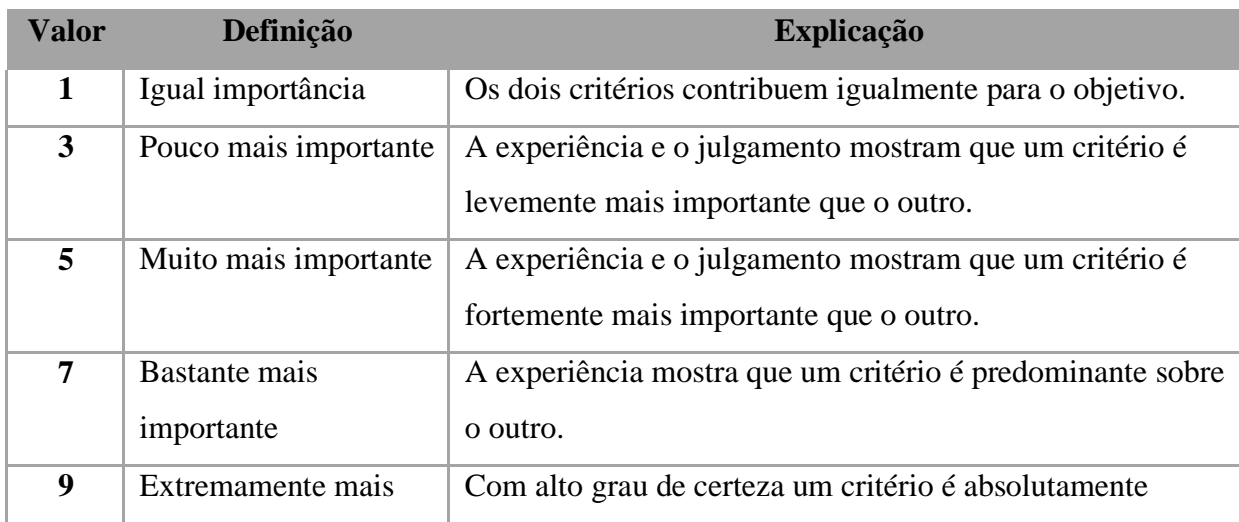

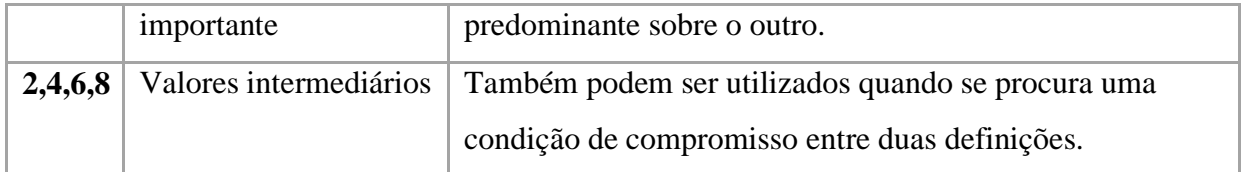

#### Fonte: SAATY, 1980.

Na estruturação do método é considerada a comparação entre os critérios. Assim, a dominância é medida em termos de importância relativa entre os elementos estudados. Para realização desta comparação são formadas matrizes quadradas, como demonstradas na Figura 9, nas quais as linhas e as colunas correspondem ao número de vaiáveis analisadas. Ou seja, o valor aij é a importância relativa obtida pela comparação do vaiável na linha i com relação à variável na coluna j.

Figura 9: Elementos de uma matriz de decisão.

$$
\begin{bmatrix} 1 & a_{12} & \dots & a_{1n} \\ 1/a_{21} & 1 & \dots & a_{2n} \\ \dots & \dots & \dots & \dots \\ 1/a_{n1} & 1/a_{n2} & \dots & 1 \end{bmatrix} \quad \begin{array}{c} a_{ij} > 0 \rightarrow \text{positive} \\ a_{ij} > 1 \rightarrow a_{ji} = 1 \\ a_{ij} &= 1/a_{ji} \rightarrow \text{reciproca} \end{array}
$$

#### Fonte: SAATY, 1980.

Na matriz de comparação, as posições da diagonal serão sempre iguais a 1, já que o mesmo critério tem mesma importância em relação a si próprio. Para preencher os demais elementos da matriz, fazem-se os julgamentos e determina-se a intensidade de importância de acordo com a escala proposta por Saaty (1980) para o método AHP. Para as comparações inversas, são utilizados os valores inversos, pois se C1 é 4 vezes mais importante do que C2, C2 será 1/4 mais importante do que C1. Construída a matriz de decisão, a obtenção dos pesos de cada variável, é baseada no autovetor Eigen (SAATY, 1980).

Para o presente trabalho, esses valores foram atribuídos por sete alunos do 9º período de engenharia civil do IF Sertão campus Serra Talhada, que cursaram a disciplina de hidrologia. O questionário enviado para obter respostas esta presente no Anexo A. Com esses valores, foi realizada a média aritmética da resposta de cada aluno, para chegar a uma tabela única para aplicação do método. Após a tabela pronta, foi realizada a sequência de cálculos propostos por Saaty (1980) no método até resultar na porcentagem de importância que cada critério possui em relação à segurança hídrica da bacia, focada na disponibilidade hídrica nas sub-bacias. Após ter a matriz de julgamento preenchida, é realizada:

• A normalização das matrizes de julgamento: através da soma dos elementos de cada coluna da matriz de julgamento e posterior divisão de cada elemento destas matrizes pelo somatório dos valores da respectiva coluna;

• O cálculo das prioridades: são as médias das linhas dos quadros normalizados;

Para o método ser considerado, foi realizado o cálculo de razão de consistência, assim foram calculados os índices de consistência (IC) e as razões de consistência (RC) do resultado do julgamento e verificada a consistência do julgamento. Segundo Saaty (1980), a razão de consistência (RC) de uma matriz é dada por:

$$
RC = IC/IR \ (15)
$$

Onde: RC é a razão de consistência, IC é o índice de consistência e IR é o índice randômico.

Para a decisão tomada ser considerada consistente esse valor tem que ser menor que 10%, de acordo com SAATY (1980). Se for superior a 10%, os julgamentos devem ser refeitos até que a decisão se torne consistente. Para o cálculo da razão de consistência, é necessário o valor do índice randômico, que nesse estudo, como a matriz é de ordem 9, por serem analisados 9 critérios, o IR máximo permitido é 1,45; de acordo com a tabela 4 proposta por SAATY (1980).

|  |  |  |  | $N$   1   2   3   4   5   6   7   8   9   10                                            |  |
|--|--|--|--|-----------------------------------------------------------------------------------------|--|
|  |  |  |  | $\overline{\textbf{IR}}$   0   0   0,58   0,9   1,12   1,24   1,32   1,41   1,45   1,49 |  |

Tabela 4: Índices randômicos (IR).

Fonte: SAATY, 1980.

E o Índice de Consistência (IC) é dado por:

IC = 
$$
(\lambda \text{max} - \text{n})/(\text{n-1})
$$
 (16)

Onde: λmáx. é o maior autovalor da matriz de julgamentos e n é o número de ordem da matriz. O λmáx. possui fórmula:

$$
Amáx. = média vector (Aw/w) \qquad (17)
$$

Onde: Aw é multiplicação da matriz de julgamentos pelo vetor coluna de prioridades e w é o vetor coluna de prioridade.

## **6. RESULTADOS E DISCUSSÃO**

Os mapas abaixo, realizados no QGIS, mostram a divisão das sub-bacias de acordo com o Método de Pfafstetter (figura 11), que resultou na subdivisão em nove partes; além de mapas com ordem dos cursos d"água (figura 10), características do relevo das sub-bacias como hipsometria (figura 13) e declividade (figura 14). A bacia hidrográfica do Rio Pajeú apresentou cursos d"água até 7º ordem, de acordo com a classificação de Strahler (1957).

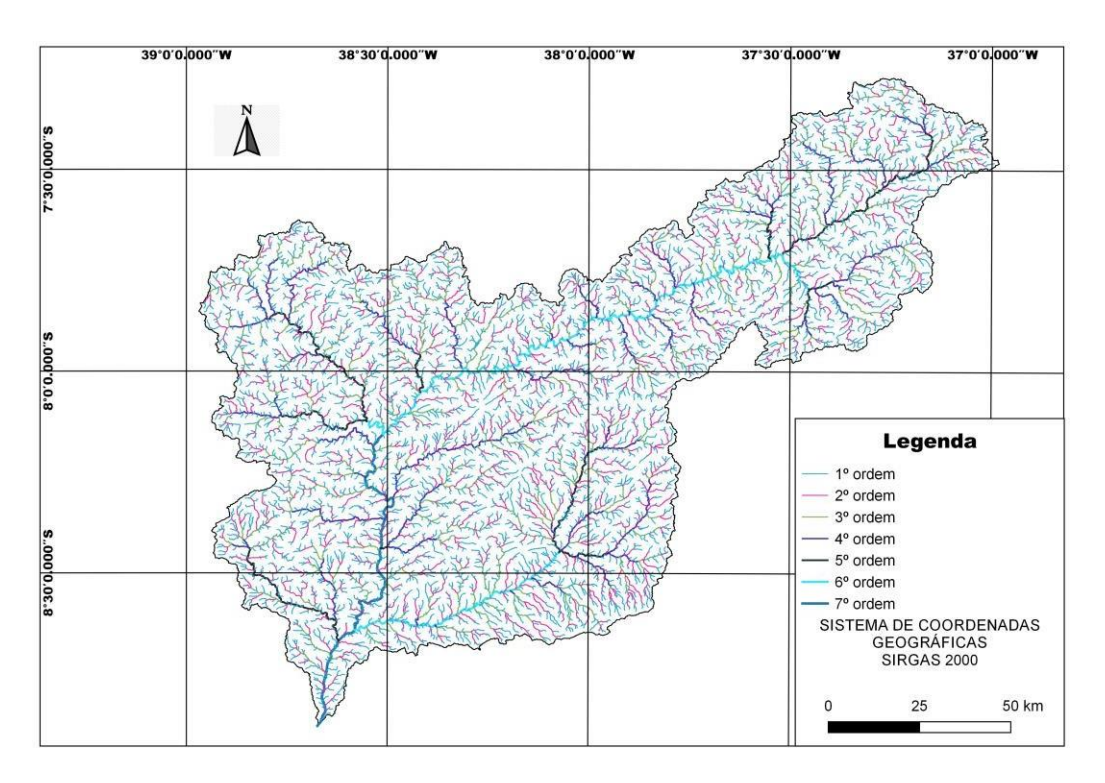

Figura 10: Bacia hidrográfica do Rio Pajeú.

Fonte: AUTOR, 2023.

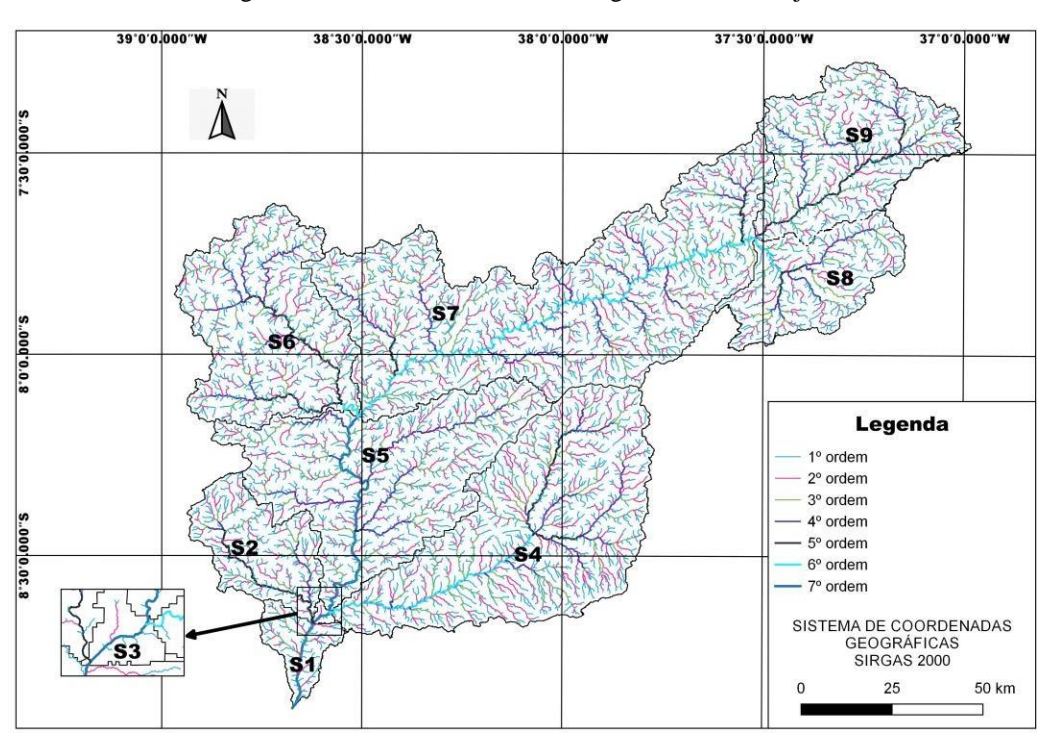

Figura 11: Subdivisão da bacia hidrográfica do Rio Pajeú.

Fonte: AUTOR, 2023.

A sub-bacia S1 abrange o exutório da bacia e corresponde a área dos municípios de Floresta, Itacuruba e Belém do São Francisco; a sub-bacia S2 corresponde a área dos municípios de Floresta, Itacuruba, Belém do São Francisco e Carnaubeira da Penha; a S3 abrange o município de Floresta; a S4, os municípios de Floresta, Ibimirim, Custódia e Betânia; a S5, os municípios de Mirandiba, Floresta, Serra Talhada e Carnaubeira da Penha; a S6, os municípios de São José do Belmonte, Mirandiba, Verdejante e Serra Talhada; a S7, os municípios de Quixaba, Flores, Iguaracy, Carnaiba, Calumbi, Triunfo, Afogados da Ingazeira, Serra Talhada e Santa Cruz da Baixa Verde; a S8 , os municípios de Ingazeira, Tuparetama, Iguaracy e São José do Egito; a sub-bacia S9 abrange a nascente do Rio Pajeú e corresponde a os municípios de Santa Terezinha, Ingazeira, Itapetim, Brejinho, Tuparetama, São José do Egito, Tabira e Solidão. Como indicado na figura 12.

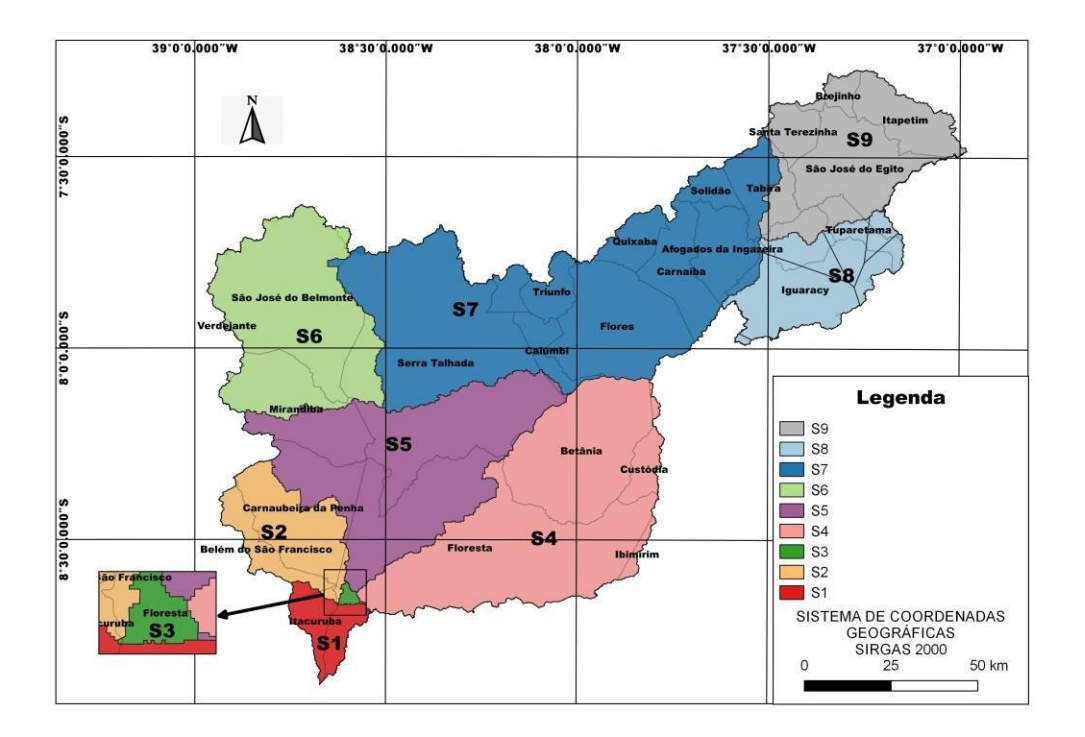

Figura 12: Sub-bacias com localização.

Fonte: AUTOR, 2023.

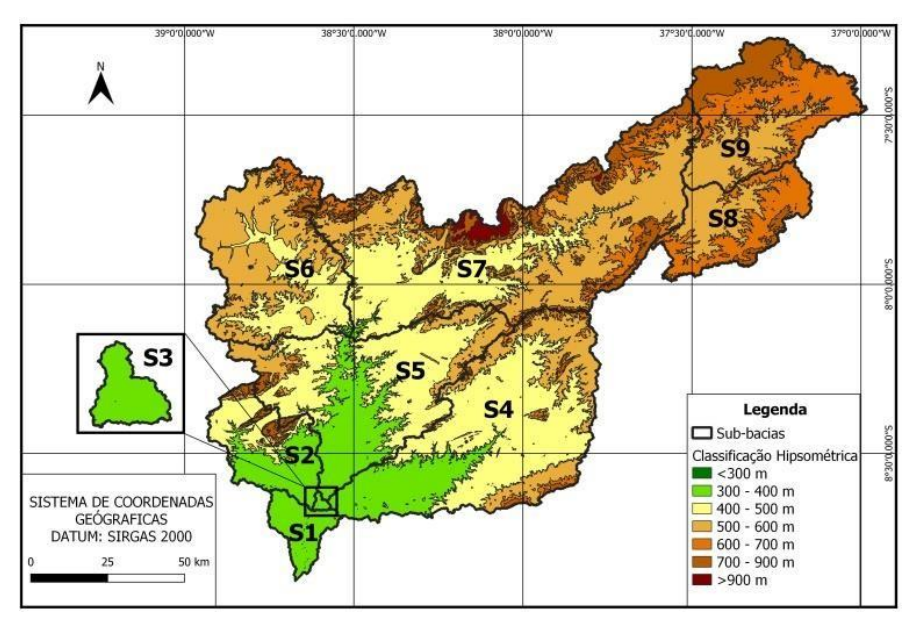

Figura 13: Hipsometria da bacia hidrográfica do Rio Pajeú

Fonte: AUTOR, 2023.

|                       |                         |             | <b>Sub-bacias</b> |                |                |                |                |         |           |           |           |  |
|-----------------------|-------------------------|-------------|-------------------|----------------|----------------|----------------|----------------|---------|-----------|-----------|-----------|--|
| <b>Altitudes</b>      |                         | <b>BHCP</b> | S <sub>1</sub>    | S <sub>2</sub> | S <sub>3</sub> | S <sub>4</sub> | S <sub>5</sub> | S6      | <b>S7</b> | <b>S8</b> | <b>S9</b> |  |
|                       | <b>Máxima</b>           | 1177        | 440               | 946            | 354            | 1079           | 949            | 901     | 1177      | 1036      | 897       |  |
| <b>Especificações</b> | <b>Mínima</b>           | 287         | 295               | 302            | 287            | 308            | 305            | 382     | 308       | 534       | 520       |  |
| de altitudes (m)      | <b>Amplitude</b>        | 890         | 145               | 644            | 67             | 771            | 644            | 519     | 869       | 502       | 377       |  |
|                       | <b>Média</b>            | 525,91      | 328,24            | 437,22         | 321,16         | 467,46         | 448,75         | 528,76  | 573,90    | 619,86    | 646,78    |  |
|                       | Area (km <sup>2</sup> ) | 0,11        | 0,10              | 0.00           | 0.01           | 0.00           | 0.00           | 0.00    | 0.00      | 0.00      | 0.00      |  |
| <b>Até 300 m</b>      | Area $(\% )$            | 0,00        | 0,02              | 0.00           | 0.05           | 0.00           | 0.00           | 0.00    | 0.00      | 0,00      | 0,00      |  |
|                       | Area (km <sup>2</sup> ) | 2287,52     | 660,94            | 452,89         | 21,47          | 673,32         | 779,43         | 9,69    | 19,74     | 0,00      | 0,00      |  |
| $300 - 400$ m         | Area $(\%)$             | 13,57       | 99,81             | 51,13          | 99,95          | 20,31          | 29,43          | 0,45    | 0,43      | 0,00      | 0,00      |  |
|                       | Årea (km <sup>2</sup> ) | 5264,20     | 1,16              | 296,52         | 0,00           | 1714,48        | 1310,23        | 674,51  | 1267,52   | 0.00      | 0,00      |  |
| $400 - 500$ m         | Area $(\% )$            | 31,24       | 0,18              | 33,48          | 0.00           | 51,73          | 49,47          | 31,56   | 27,29     | 0,00      | 0,00      |  |
| $500 - 600$ m         | Area (km <sup>2</sup> ) | 5478,77     | 0,00              | 48,19          | 0.00           | 734,85         | 442,10         | 1258.95 | 2000.10   | 430,92    | 563,20    |  |
|                       | Area $(\%)$             | 32,51       | 0,00              | 5,44           | 0.00           | 22,17          | 16,69          | 58,90   | 43,06     | 39,94     | 31,54     |  |
| $600 - 700$ m         | Area (km <sup>2</sup> ) | 2511,12     | 0.00              | 30,76          | 0.00           | 140,35         | 75,33          | 166.66  | 715,13    | 554,04    | 828,41    |  |
|                       | Area $(\%)$             | 14,90       | 0.00              | 3,47           | 0.00           | 4,23           | 2,84           | 7,80    | 15,40     | 51,35     | 46,39     |  |
|                       | Area (km <sup>2</sup> ) | 1182,94     | 0.00              | 54,59          | 0.00           | 49,87          | 39,31          | 27,67   | 524,83    | 91,51     | 394,26    |  |
| $700 - 900$ m         | Area $(\%)$             | 7,02        | 0,00              | 6,16           | 0,00           | 1,51           | 1,48           | 1,29    | 11,30     | 8,48      | 22,08     |  |
| Acima de 900          | Area $(km2)$            | 126,80      | 0.00              | 2,80           | 0.00           | 1,66           | 2,29           | 0.00    | 117,27    | 2,47      | 0.00      |  |
| m                     | Area $(\%)$             | 0,75        | 0,00              | 0,32           | 0,00           | 0,05           | 0,09           | 0,00    | 2,53      | 0,23      | 0,00      |  |

Tabela 5: Valores quantitativos de altitude da bacia hidrográfica do Rio Pajeú.

Fonte: AUTOR, 2023.

Com a análise hipsométrica é possível concluir que a bacia do Rio Pajeú possui grande variação de altitude ao longo de sua extensão, com amplitude de 890 m, e boa parte da sua área (32,51%) de altitude entre 500 e 600 m, já as sub-bacias com menor elevação são: S1 e S3 com altitudes máximas entre 300 e 500 m. As que possuem a maior parte da sua área em grandes altitudes são a S8 e S9, com altitude mínima de 500 m. A sub-bacia S2 com predominância de 51,13% de área com altitudes entre 300 e 400 m, S4 (51,73%) e S5 (49,47%) com altitudes de 400 a 500 m, S6 (58,9%) e S7 (43,06%) com altitudes de 500 a 600 m.

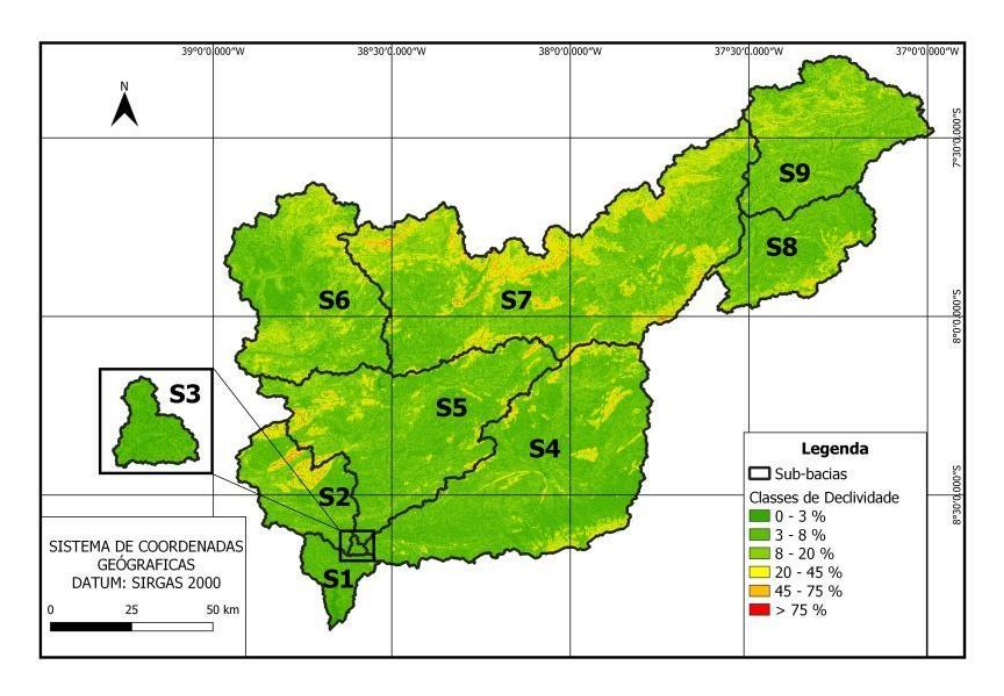

Figura 14: Declividade da bacia hidrográfica do Rio Pajeú

Fonte: AUTOR, 2023.

|                                       | <b>Declividades</b>     |             |                | <b>Sub-bacias</b> |                |                |                |                |                          |           |                |  |  |
|---------------------------------------|-------------------------|-------------|----------------|-------------------|----------------|----------------|----------------|----------------|--------------------------|-----------|----------------|--|--|
|                                       |                         | <b>BHCP</b> | S <sub>1</sub> | S <sub>2</sub>    | S <sub>3</sub> | S <sub>4</sub> | S <sub>5</sub> | S <sub>6</sub> | S <sub>7</sub>           | <b>S8</b> | S <sub>9</sub> |  |  |
|                                       | Area $(km2)$            | 2707,21     |                | 119.71 160.63     | 6,91           | 770.07         | 481,94         | 296,36         | 463.50                   |           | 190,25 217,85  |  |  |
| $0-3%$ (Plano)                        | Area $(\% )$            | 16,11       | 36.49          | 18.19             | 32,27          | 23,28          | 18.20          | 13.91          | 10.00                    | 17.70     | 12.24          |  |  |
| <b>3-8% (Suave</b>                    | Area (km <sup>2</sup> ) | 8568.79     |                | 190,49 456,55     | 13,30          | 1860.11        | 1474.49        | 1065.75        | 1982.64 597.84 927.61    |           |                |  |  |
| ondulado)                             | Area $(\%)$             | 50.98       | 58.06          | 51.70             | 62,11          | 56.24          | 55.69          | 50.01          | 42.78                    | 55.62     | 52.13          |  |  |
|                                       | Area $(km2)$            | 4185,12     | 17,70          | 165.97            | 1,20           | 522,22         | 545,28         | 649.44         | 1479, 37 235, 14 568, 82 |           |                |  |  |
| $8-20\%$ (ondulado)                   | Area $(\%)$             | 24.90       | 5.40           | 18.80             | 5,61           | 15,79          | 20,59          | 30.47          | 31.92                    | 21,88     | 31,97          |  |  |
| 20-45% (Forte                         | Area $(km2)$            | 1112.31     | 0,20           | 70.42             | 0,00           | 132.84         | 117.62         | 111.00         | 572.87                   | 44,15     | 63,21          |  |  |
| ondulado)                             | Area $(\% )$            | 6,62        | 0,06           | 7,97              | 0,01           | 4,02           | 4,44           | 5,21           | 12,36                    | 4,11      | 3,55           |  |  |
| $45 - 75%$                            | Area $(km2)$            | 207,39      | 0,00           | 23,77             | 0,00           | 20.07          | 24,77          | 8,23           | 121,61                   | 6,96      | 1,99           |  |  |
| (Montanhoso)                          | Area $(\%)$             | 1,23        | 0,00           | 2,69              | 0,00           | 0,61           | 0,94           | 0,39           | 2,62                     | 0,65      | 0,11           |  |  |
| Acima de 75%                          | Area $(km2)$            | 26,74       | 0,00           | 5,73              | 0,00           | 1,93           | 3,64           | 0.49           | 14,51                    | 0.44      | 0,00           |  |  |
| <b>(Forte montanhoso)</b> Area $(\%)$ |                         | 0.16        | 0,00           | 0,65              | 0,00           | 0,06           | 0,14           | 0,02           | 0.31                     | 0.04      | 0,00           |  |  |

Tabela 6: Valores quantitativos de declividade da bacia hidrográfica do Rio Pajeú.

Fonte: AUTOR, 2023.

Com os mapas das figuras 13 e 14 é possível observar as características do relevo da região, onde a mesorregião do Sertão do São Francisco é caracterizada por uma planície que margeia o lado esquerdo deste rio e faz fronteira com o Estado da Bahia. Já na mesorregião do

Sertão, ao norte, o relevo é ondulado à medida que se aproxima dos limites estaduais com a Paraíba e o Ceará, caracterizados por serras e chapadas de elevações bem maiores.

Na Tabela 6, estão representados os valores quantitativos associados à declividade do terreno obtidos para a bacia hidrográfica do Rio Pajeú, de acordo com as classes de relevo da Embrapa (2006). Como a declividade afeta diretamente a velocidade do escoamento e a infiltração de água no solo, a sua análise é imprescindível (GARCIA et al., 2020). Analisando a declividade da área é possível perceber que o relevo é predominantemente (50,98%) suave ondulado. Sendo todas as sub-bacias, predominantemente, suave ondulado, com S1 (58,058%), S2 (51,7%), S3 (62,11%), S4 (56,24%), S5 (55,69%), S6 (50,06%), S7 (42,78%), S8 (55,62%) e S9 (52,13%).

A declividade de uma bacia é um parâmetro importante, pois está relacionada ao tempo que dura o escoamento superficial da água e ao tempo de concentração da precipitação nos canais da bacia (GARCIA et al., 2020). Ou seja, quanto maior é a declividade da bacia mais suscetível a picos de enchentes. A dimensão desses picos de enchentes e o processo de infiltração da água no solo dependem da declividade média da bacia, esse valor indica a infiltração na área, já que áreas menos declives tem tendência a absorver mais água, e áreas inclinadas tendem a ter menores taxas de infiltração (GARCIA et al., 2020). Na figura 13 é possível verificar que a declividade da bacia em estudo é predominantemente caracterizada por um relevo plano e suaveondulado, apresentando intercalações com áreas de relevo ondulado, essas ultimas estando localizadas a maior parte na região alta da bacia. Assim, é perceptível que a declividade média da bacia do Rio Pajeú é baixa, assim a tendência é que a infiltração da bacia seja mais alta e a velocidade de escoamento mais baixa.

## **6.1 Caracterização morfométrica**

## **6.1.1 Caracterização morfométrica da bacia**

Através do geoprocessamento e dos softwares descritos foram obtidos os resultados dos parâmetros morfométricos da bacia hidrográfica do Rio Pajeú (tabela 7).

Tabela 7: Parâmetros morfométricos da bacia.

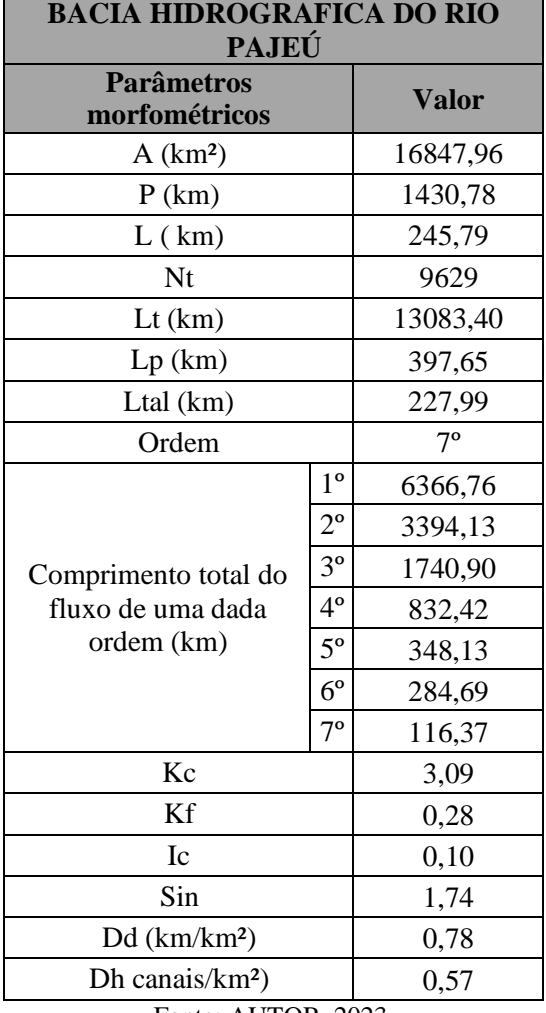

Fonte: AUTOR, 2023.

Com a delimitação, utilizando o software QGIS, obteve-se uma área de drenagem de 16847,96 km²; o que enquadra essa bacia na categoria de macro captação (> 10000 km²) em termos de escala, de acordo com Beck et al. (2013). Com os dados obtidos, é possível descobrir, analisando o I $c = 0, 1$  e o Kf = 0,28; a forma da bacia. Segundo a classificação de Schumm (1956) a bacia em estudo é de perfil mais alongado. Já o coeficiente de compacidade (kc) indica bacia mais irregular, com menor tendência a enchentes. Esse formato mais alongado facilita o escoamento superficial (VILLELA e MATOS, 1975). A ordem dos cursos d"água tem classificação de até 7º ordem.

Segundo a classificação adotada por Freitas (1952), a sinuosidade da bacia sendo 1,74 indica valor intermediário, que demonstra forma transicional. Ademais, esse valor indica que a bacia do Rio Pajeú possui velocidade de escoamento superficial não tão rápida e os cursos d"água possuem maior dificuldade de atingir o exutório.

Analisando o sistema de drenagem da bacia, a densidade hidrográfica (Dh) tem como finalidade comparar a frequência ou a quantidade de cursos d"água existentes em uma área (CRHISTOFOLETTI, 1969). Esse parâmetro está relacionado com a capacidade de uma bacia produzir maior ou menor quantidade de água (HORTON, 1945, p.283) e indica a capacidade das sub-bacias gerarem novos canais. O valor do resultado encontrado para a bacia mostra que ela tem a capacidade de gerar 0,57 canais por km², caracterizando uma baixa capacidade de geração de cursos d"água.

O ultimo critério a ser analisado é a densidade de drenagem (Dd). Segundo Santos et al. (2012), quanto maior a densidade de drenagem mais rápido o volume de água das chuvas chega ao exutório da bacia. Este índice fornece uma indicação da eficiência da drenagem da bacia. A densidade da drenagem é inversamente proporcional ao comprimento dos rios, pois à medida que aumenta a densidade diminui o tamanho dos componentes fluviais das bacias de drenagem (VILLELA e MATTOS, 1975). Baseada na classificação de Villela e Mattos (1975) a densidade de drenagem total da bacia que é de 0,78 km/ km² é considerada uma drenagem média.

Uma densidade de drenagem de média a baixa indica uma maior superfície de contribuição, assim o escoamento demora mais para chegar aos rios (GARCEZ, 1974), que é o caso da bacia do Rio Pajeú. Assim, a densidade de drenagem é um índice que pode indicar o nível de disponibilidade hídrica, de infiltração de água no solo, a densidade da cobertura vegetal e o grau de resistência das rochas da região (CHRISTOFOLETTI, 1981). Valores de médio a baixo indicam uma infiltração considerável do solo da região (VILLELA e MATTOS, 1975). Segundo Bariani e Bariani (2016) esses dados contribuem com o planejamento do manejo da bacia hidrográfica, por sua relação com parâmetros físicos da bacia, como é o caso do relevo (HIRUMA et al., 1994).

De acordo com a classificação de bacias de Christofoletti (1974), a bacia é exorreica por ser parte de um conjunto de bacias do rio São Francisco que deságua no mar; e o padrão de drenagem dos cursos d´água é do tipo dendrítico, devido a sua configuração ser semelhante a uma árvore, essa característica é típica de regiões onde predomina rocha de resistência uniforme (CHRISTOFOLETTI, 1974).

## **6.1.2 Caracterização morfométrica das sub-bacias**

Através do modelo de elevação digital (MDE) foram obtidos os parâmetros morfométricos de cada sub-bacia da bacia hidrográfica do rio Pajeú, os valores estão contidos na tabela 8.

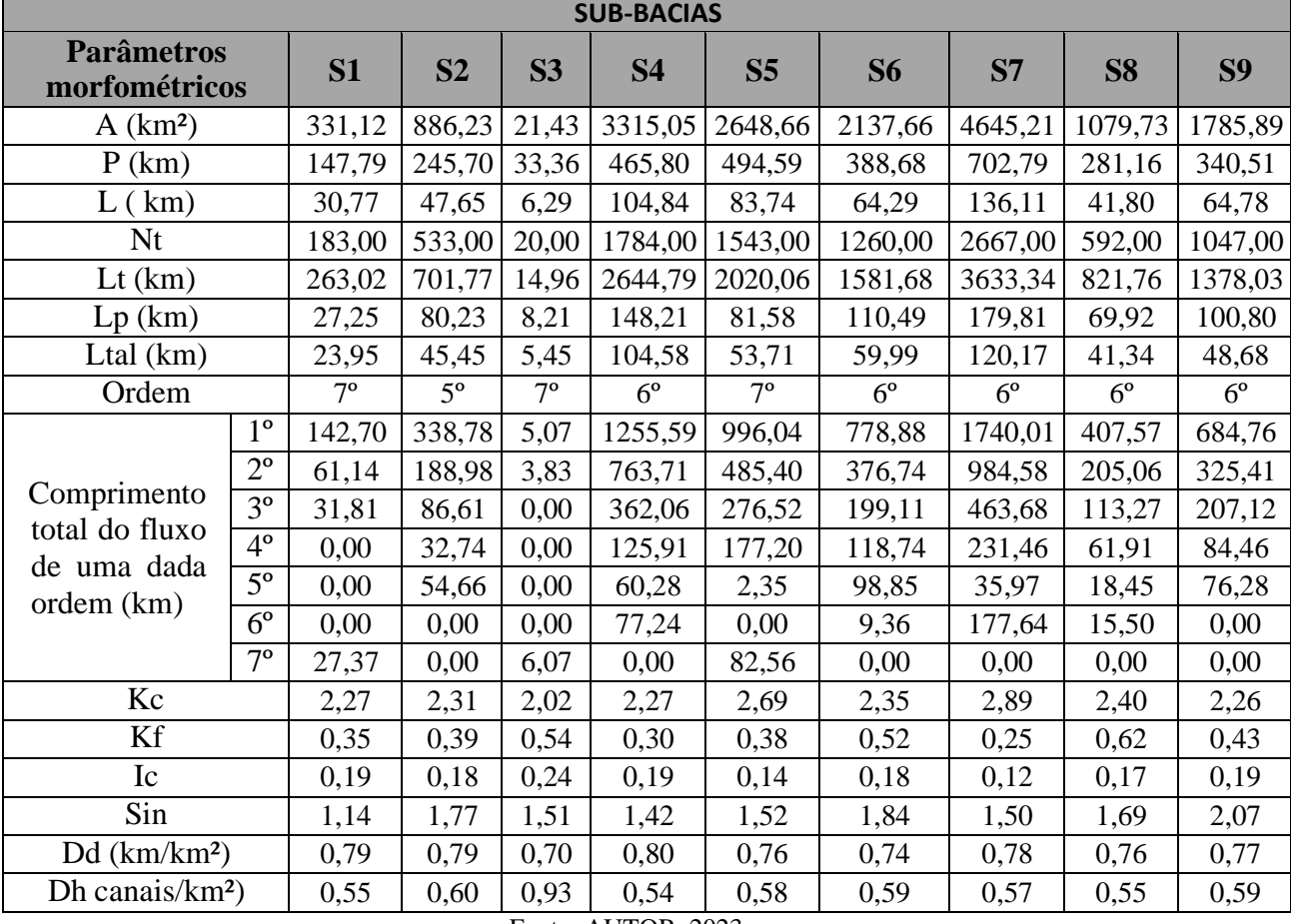

Tabela 8: Parâmetros morfométricos das sub-bacias.

Fonte: AUTOR, 2023.

Com a delimitação das sub-bacias pelo método Pfafstetter, utilizando o software QGIS, obteve-se a sub-bacia com maior área de drenagem: a S7 com 4645,21 km²; em seguida a S4 com 3315,05 km²; a S5 com 2648,66 km²; a S6 com 3127,66 km²; a S9 com 1785,9 km²; a S8 com 1079,7 km²; a S2 com 886,21 km²; a S1 com 331,12 km² e com menor área de drenagem a S3 com apenas 21,428 km². Analisando os valores obtidos, presentes na tabela 8, o Ic e o Kf, que são índices que determinam a forma das sub-bacias, mostram que todas as sub-bacias são mais alongadas, estreitas e pouco circulares, mostrando-se a mais alongada, dentre elas, a S7. Já o coeficiente de compacidade (kc) indica sub-bacias irregulares e com menor tendência a enchentes, sendo também a S7 a mais irregular com kc = 2,89.

Já pelo valor de sinuosidade, todas sub-bacias têm valores intermediários; a única subbacia que diverge é a S9, com valor maior que 2, que segundo Freitas (1952), valores de Sin superiores a 2 indicam canais sinuosos. Ou seja, todas as sub-bacias apresentam velocidade de escoamento superficial intermediária, porém a S9 é a que possui o escoamento mais lento e a S3 é que possui escoamento mais rápido comparado com as outras, por ser menos sinuosa.

Analisando o sistema de drenagem das sub-bacias, os valores da densidade hidrográfica (Dh), que indicam a capacidade de cada sub-bacia gerar novos canais, mostram uma capacidade média de gerar de 0,54 a 0,60 canais por km², caracterizando uma baixa capacidade de geração de cursos d"água. Divergindo da média, a sub-bacia S3 com capacidade de gerar 0,93 canais/km².

Considerando a densidade de drenagem, segundo a classificação de Villela e Mattos (1975), as sub-bacias possuem valores com média de 0,70 a 0,80 km/km², consideradas de média drenagem. No geral, todas as sub-bacias possuem uma classificação de densidade de drenagem que varia de baixa a regular. Valores de médio a baixo indicam uma infiltração considerável do solo da região (VILLELA e MATTOS, 1975). Através do valor desse índice é possível avaliar a eficiência da concentração do escoamento superficial no exutório (TUCCI, 2004). Comparando entre elas, a sub-bacia S4 possui maior Dd com 0,80 km/km²; o que indica infiltração no solo menor que as outras sub-bacias e eficiência maior na concentração do deflúvio em relação às outras, já a S3 com o menor índice de 0,70 km/km² não é tão eficiente nessa concentração.

#### **6.2 Caracterização Pluviométrica**

#### **6.2.1 Preenchimento de falhas de dados pluviométricos**

Ao analisar o preenchimento de dados com falhas em estações, é necessário levar em consideração a capacidade do método em lidar com as discrepâncias e a complexidade da localidade. Para o preenchimento das falhas dos dados, foi analisada a quantidade de estações vizinhas que atendem aos critérios mínimos para o preenchimento em cada local: a correlação (r) a distância média entre as estações vizinhas (o máximo foi de 35 km no estudo) e o local a ser realizado o preenchimento.

Em relação às falhas, 11 estações das 46 analisadas apresentaram falhas, ou seja, aproximadamente 23,91%, apresentaram séries incompletas no período de 20 anos; 36,36% das 11 estações apresentam 5 anos com falhas ou mais; e apenas 9,09% apresentaram 10 anos com falhas. Nas estações de Manaíra, Pilar e São José de Princesa foram utilizados dados da serie histórica de 17 anos (2003 - 2019), pela falta de dados e estações próximas para correlação dos últimos 3 anos. Já a estação de Ingazeira só foi ativada em 2013 possuindo dados somente a partir dessa data. A tabela 9 mostra apenas as estações em que foi realizado o processo de preenchimento de falhas, mostrando os meses de correlação da estação de falha com a estação vizinha, os coeficientes da equação da reta gerada no cálculo de regressão linear simples (β e α) e o erro padrão encontrado nos resultados. O erro padrão máximo encontrado foi de 29,11% e o menor índice de correlação foi de 0,7.

| Estação com falhas | Estação vizinha      | <b>Valores</b> |         |          |                |  |  |
|--------------------|----------------------|----------------|---------|----------|----------------|--|--|
| Mirandiba          | Carnaubeira da Penha | r              | β       | α        | Erro padrão(%) |  |  |
| jan                | Jan                  | 0,98           | 0,87    | 3,72     | 25,61          |  |  |
| jun                | Jun                  | 0,88           | 0,46    | 5,56     | 9,83           |  |  |
| out                | out                  | 0,83           | 1,29    | 1,41     | 17,56          |  |  |
| nov                | <b>Nov</b>           | 0,73           | 0,92    | 3,27     | 29,11          |  |  |
| dez                | Dez                  | 0,82           | 0,64    | 16,24    | 28,12          |  |  |
| Estação com falhas | Estação vizinha      |                |         |          | <b>Valores</b> |  |  |
| Verdejante         | Salgueiro            | $\bf r$        | β       | $\alpha$ | Erro padrão(%) |  |  |
| jun                | Jun                  | 0,82           | 0,90    | $-1,84$  | 12,45          |  |  |
| jul                | Jul                  | 0,87           | 0,90    | $-0,89$  | 7,29           |  |  |
| out                | out                  | 0,93           | 0,99    | $-0,31$  | 8,81           |  |  |
| nov                | <b>Nov</b>           | 0,81           | 0,97    | 6,06     | 21,50          |  |  |
| dez                | Dez                  | 0,72           | 0,46    | 26,14    | 27,99          |  |  |
| Estação com falhas | Estação vizinha      |                |         |          | <b>Valores</b> |  |  |
| Quixaba            | Carnaíba             | r              | β       | $\alpha$ | Erro padrão(%) |  |  |
| jun                | Jun                  | 0,90           | 0,99    | 11,79    | 19,84          |  |  |
| jul                | Jul                  | 0,77           | 0,60    | 11,47    | 11,45          |  |  |
| nov                | <b>Nov</b>           | 0,81           | 1,35    | $-5,51$  | 21,08          |  |  |
| dez                | 0,72                 | 0,62           | 13,36   | 18,77    |                |  |  |
| Estação com falhas | Estação vizinha      | <b>Valores</b> |         |          |                |  |  |
| Flores             | Calumbi              | r              | $\beta$ | $\alpha$ | Erro padrão(%) |  |  |
| jul                | Jul                  | 0,74           | 0,77    | 7,50     | 18,26          |  |  |

Tabela 9: Coeficientes de preenchimento de falha.

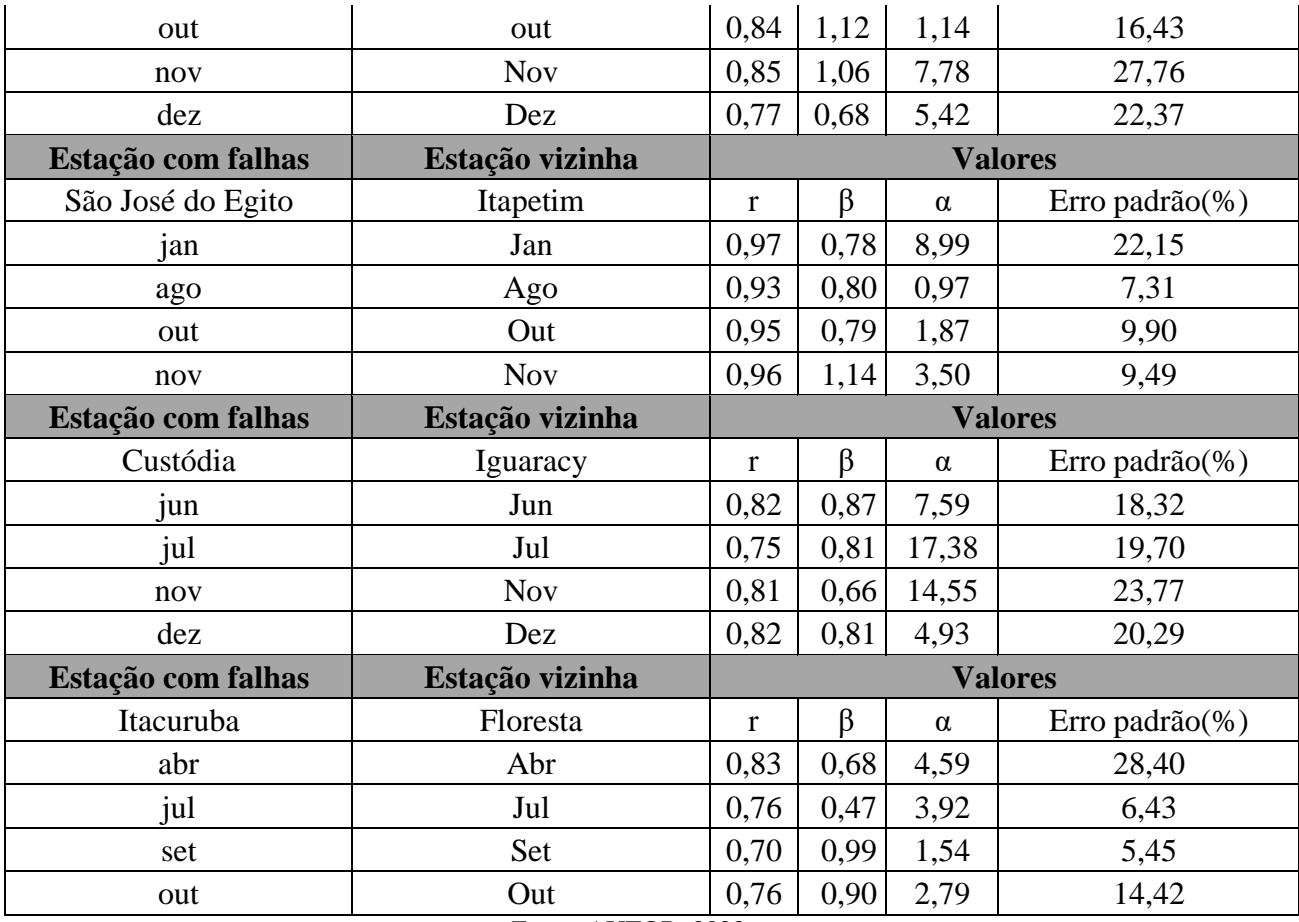

Fonte: AUTOR, 2023.

Em estudo de comparação de métodos para preenchimento de falhas Brubacher, Oliveira e Guasselli (2020) também analisaram os métodos através dos resultados do Coeficiente de Correlação(r) e da Estimativa do Erro Padrão (EEP).

# **6.2.2 Dados de precipitação**

Com a obtenção de dados pluviométricos em uma serie histórica de 20 anos, de janeiro de 2003 a dezembro de 2022 (tabela 10), foram constatadas a médias das precipitações ao longo desses anos, pelo método de Thiessen, na bacia no geral e nas sub-bacias, como mostrado na tabela 11 e na figura 15.

| <b>Contagem</b> | Estação pluviométrica | <b>Fonte</b> | Código | Média anual (2003-<br>2022) |  |
|-----------------|-----------------------|--------------|--------|-----------------------------|--|
|                 | Afogados da Ingazeira | APAC         | 290    | 751,7                       |  |
|                 | Betânia               | <b>APAC</b>  | 93     | 469.3                       |  |

Tabela 10: Informações de precipitação.

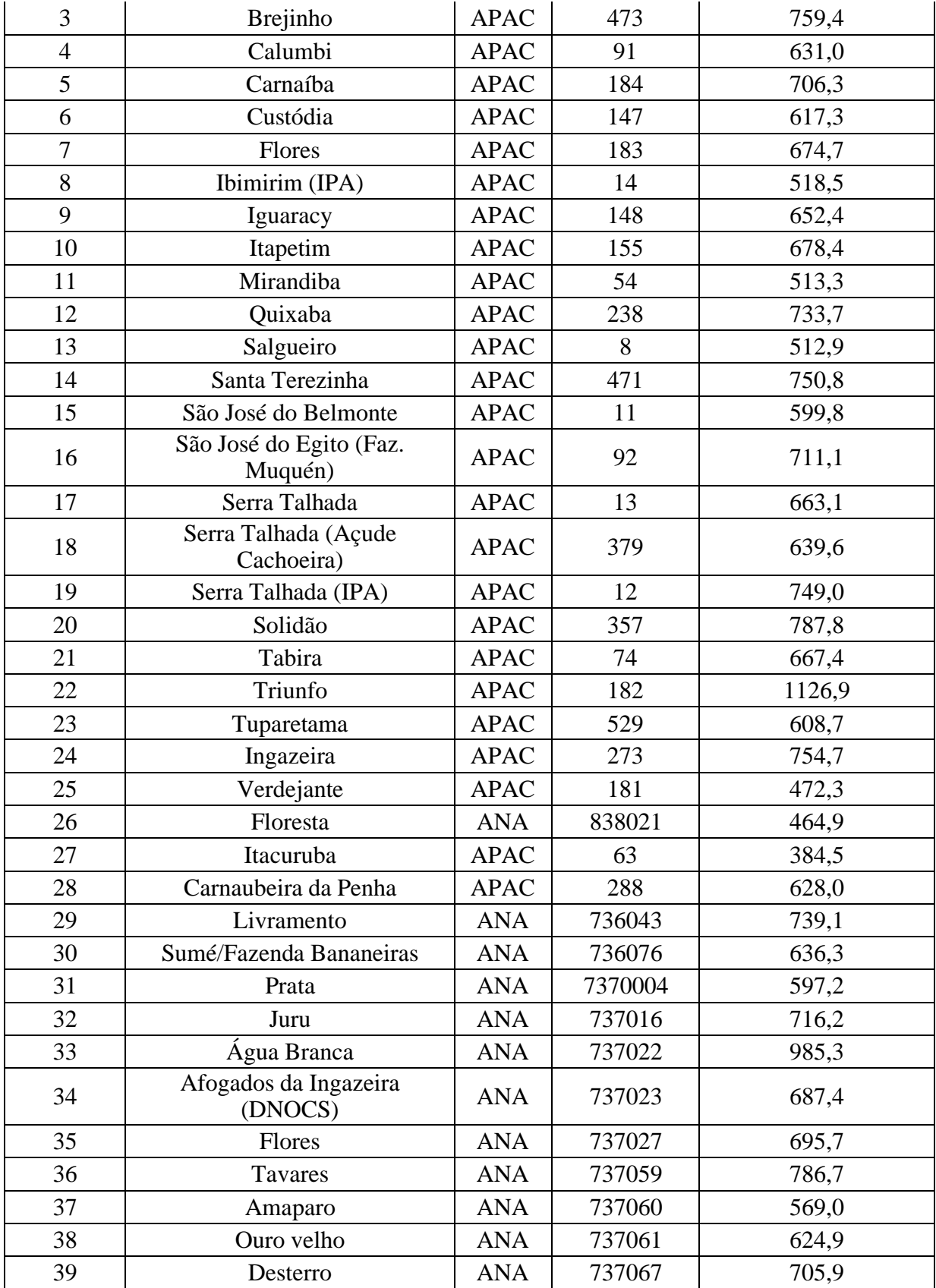

| 40 | Ibimirim (IPA)         | <b>APAC</b>              | 14     | 702,8 |
|----|------------------------|--------------------------|--------|-------|
| 41 | Pilar                  | <b>ANA</b>               | 737072 | 848,5 |
| 42 | Manaíra                | <b>ANA</b>               | 738015 | 705,2 |
| 43 | São José de Princesa   | <b>ANA</b>               | 738080 | 762,6 |
| 44 | Airi (ROCHEDO)         | <b>ANA</b>               | 838000 | 487,3 |
| 45 | Serrinha               | 838002                   | 501,2  |       |
| 46 | Serra Talhada (jazigo) | <b>ANA</b>               | 838031 | 707,2 |
|    |                        | Fonte: ANA e APAC, 2023. |        |       |

Tabela 11: Precipitação média anual.

| <b>SUB-BACIAS</b><br><b>BHPJ</b><br>S <sub>1</sub><br>S <sub>2</sub><br>S3<br>S7<br>S <sub>8</sub><br>S4<br>S <sub>9</sub><br>S <sub>6</sub><br>S5<br>393.50<br>483.08   527.00   566.74   641.85   654.76   687.12  <br>565.31<br>592.5<br>464.9 | Precipitação média anual (2003-2022) |  |  |  |  |  |  |  |  |  |  |  |  |
|----------------------------------------------------------------------------------------------------|--------------------------------------|--|--|--|--|--|--|--|--|--|--|--|--|
|                                                                                                    |                                      |  |  |  |  |  |  |  |  |  |  |  |  |
|                                                                                                    |                                      |  |  |  |  |  |  |  |  |  |  |  |  |
|                                                                                                    |                                      |  |  |  |  |  |  |  |  |  |  |  |  |

Fonte: AUTOR, 2023.

Figura 15: Gráfico de precipitação média anual de 20 anos.

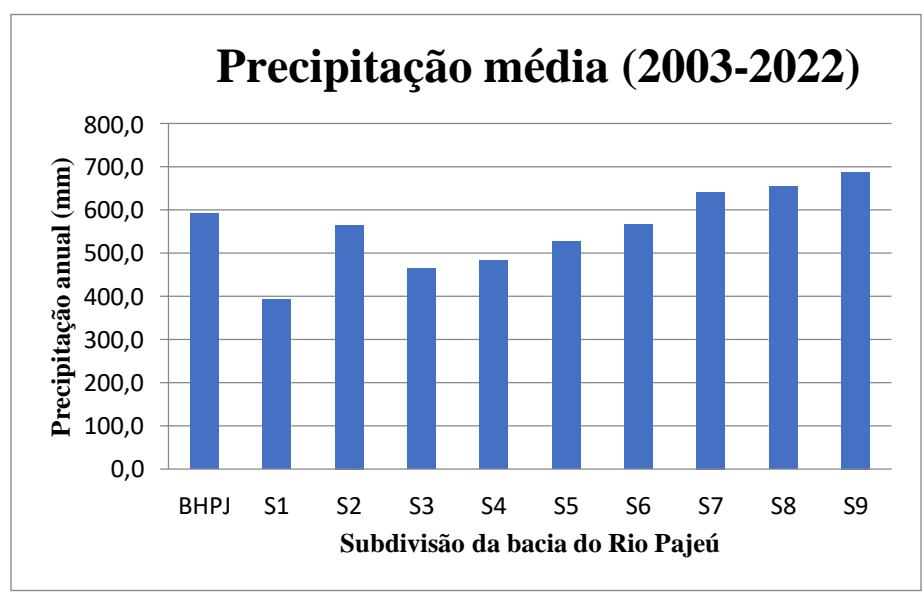

Fonte: AUTOR, 2023.

A média pluviométrica anual na bacia, entre os anos de 2003 e 2022, é de 592,5 milímetros (mm), de acordo com o método de Thiessen. Desta média, a sub-bacia S9 possui a maior delas, com 687,12 mm; seguido por S8, com 654,76 mm; S7 com 641,85 mm. Essas subbacias possuem os maiores índices pluviométricos, acima da média geral da bacia nesse período. Isso ocorre por causa do relevo da região, caracterizado por altitudes elevadas. Nessa área, os índices pluviométricos são maiores em relação à região mais próxima do Rio São Francisco, pois os sistemas de circulação meteorológica predominantes, responsáveis pela produção de chuvas na região, são influenciados pelas elevações altimétricas a se precipitarem.

Já as sub-bacias S6 com 566,64 mm; S2 com 565,31 mm; e a S5 com 527 mm apresentam valores medianos, bem próximos a precipitação média da bacia, pela diminuição da altitude em relação às sub-bacia S9, S8 e S7 e pela proximidade da região mais seca da bacia. Já a sub-bacia S4 com 483,08 mm; S3 com 464,9 mm; e S1, com 393,5 mm; apresentando os menores índices pluviométricos da bacia. Isso ocorre pela mesorregião do Sertão do São Francisco ser a parte mais seca do Estado, pois o relevo da região é o mais declive, caracterizada por uma planície, assim é onde são constatados os menores índices pluviométricos.

Os totais pluviométricos anuais ficam entre 400 e 800 mm. (APAC, 2008). A estação seca pode se prolongar por 7 a 10 meses. No mapa interpolado é perceptível a diferença de precipitação nas regiões mais secas e mais chuvosas da bacia (figura 16). Em outros estudos na mesma bacia, Diaz (2017) obteve resultados similares, analisando o período de 1994 a 2014, encontrando a distribuição espacial das chuvas e as médias de precipitação similares ao desse estudo.

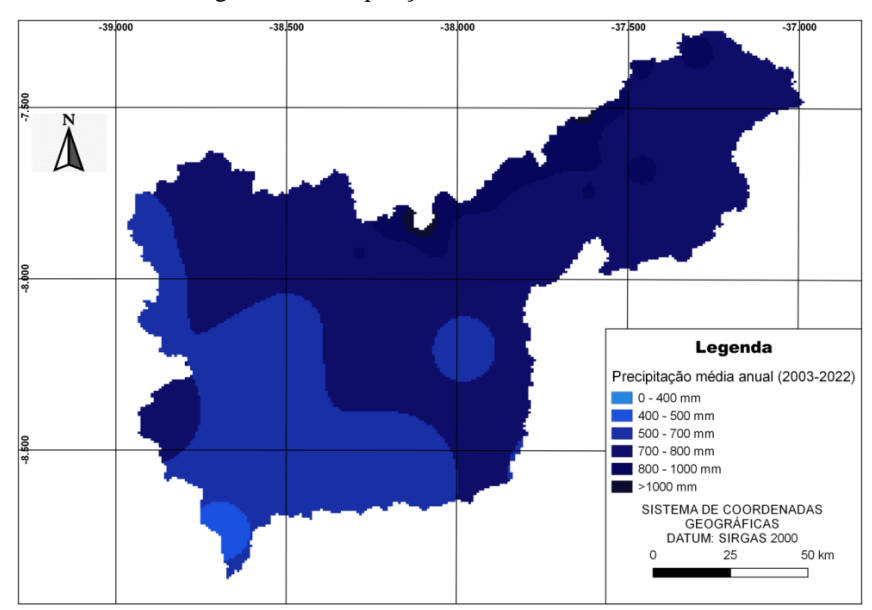

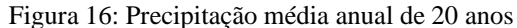

## Fonte: AUTOR, 2023.

Com a caracterização da precipitação média mensal no período, foi possível identificar os períodos do ano de estiagem e os chuvosos. Os períodos de estiagem predominam entre maio e dezembro, enquanto o período mais chuvoso ocorre entre janeiro e abril, como mostrado na figura 17.

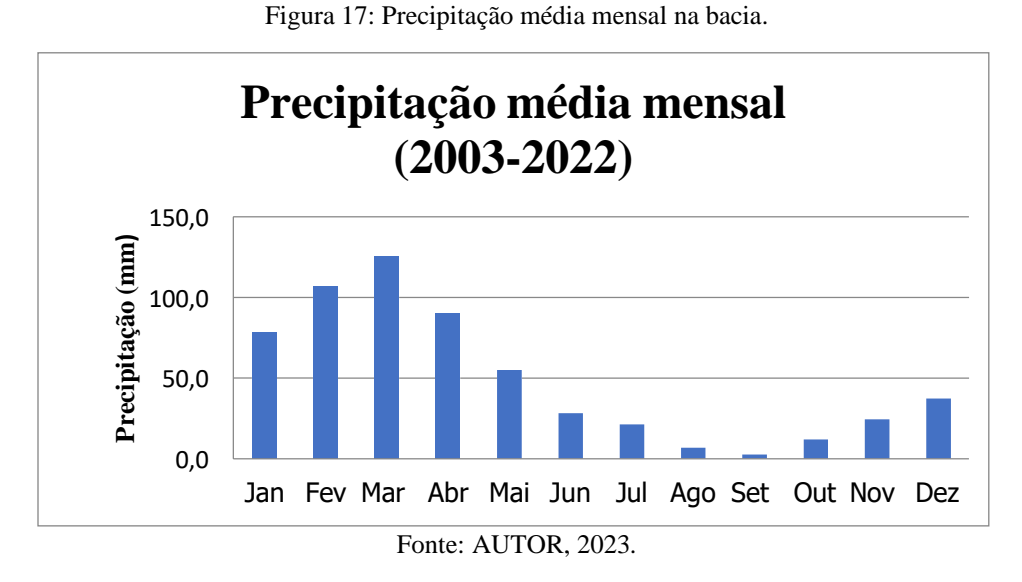

## **6.3 Método AHP e Análise dos resultados**

Aplicado o método proposto por Saaty (1980), as comparações da matriz de critérios resultaram em ordens de prioridades para cada critério. A tabela 12 mostra os pesos atribuídos, que considerando os critérios escolhidos, foram obtidos os percentuais de importância relativa para a hierarquização destes, onde os resultados estão representados na tabela 14. Na tabela 13, contém os atributos do cálculo de consistência do método (RC) que teve resultado menor que 0,1; ou seja, a decisão foi consistente.

| <b>AHP</b>     | C <sub>1</sub> | C <sub>2</sub> | C <sub>3</sub> | C <sub>4</sub> | C <sub>5</sub> | C <sub>6</sub> | C7  | C8  | C9  |
|----------------|----------------|----------------|----------------|----------------|----------------|----------------|-----|-----|-----|
| C <sub>1</sub> |                |                | 2              | 3              | 3              | $\overline{2}$ | 1/3 | 1/4 | 1/4 |
| C <sub>2</sub> |                |                | $\overline{2}$ | 3              | $\overline{4}$ | 3              | 1/3 | 1/4 | 1/5 |
| C <sub>3</sub> | 1/2            | 1/2            | 1              | $\frac{1}{4}$  | 1/3            | 1/3            | 1/4 | 1/5 | 1/5 |
| C <sub>4</sub> | 1/3            | 1/3            | 3              |                | 2              | 2              | 1/2 | 1/3 | 1/4 |
| C <sub>5</sub> | 1/3            | 1/4            | 3              | $\frac{1}{2}$  |                | 3              | 1/3 | 1/4 | 1/3 |
| C6             | 1/2            | 1/3            | 3              | $\frac{1}{2}$  | 1/3            |                | 1/4 | 1/4 | 1/4 |

Tabela 12: Matriz de julgamento.

|      | $\overline{3}$ |                                                               | 3              | $4 \mid 1 \mid$ | 1/2 |      |
|------|----------------|---------------------------------------------------------------|----------------|-----------------|-----|------|
|      |                |                                                               |                |                 |     |      |
|      |                |                                                               | $\overline{3}$ | $2 \vert$       |     |      |
| Soma |                | $14,67$   15,42   28,00   17,25   20,67   23,33   7,00   6,03 |                |                 |     | 3,32 |

Fonte: AUTOR, 2023.

Tabela 12: Matriz normalizada da matriz e obtenção da prioridade.

| <b>AHP</b>     | $\bf C1$ | C <sub>2</sub> | C <sub>3</sub> | C <sub>4</sub> | C <sub>5</sub> | C6    | C7    | C8    | $\bf C9$ | <b>Prioridade</b> |
|----------------|----------|----------------|----------------|----------------|----------------|-------|-------|-------|----------|-------------------|
| C <sub>1</sub> | 0,068    | 0,065          | 0,071          | 0,174          | 0,145          | 0,086 | 0,048 | 0,041 | 0,075    | 0,086             |
| C <sub>2</sub> | 0,068    | 0,065          | 0,071          | 0,174          | 0,194          | 0,129 | 0,048 | 0,041 | 0,060    | 0,094             |
| C <sub>3</sub> | 0,034    | 0,032          | 0,036          | 0,014          | 0,016          | 0,014 | 0,036 | 0,033 | 0,060    | 0,031             |
| C <sub>4</sub> | 0,023    | 0,022          | 0,107          | 0,058          | 0,097          | 0,086 | 0,071 | 0,055 | 0,075    | 0,066             |
| C <sub>5</sub> | 0,023    | 0,016          | 0,107          | 0,029          | 0,048          | 0,129 | 0,048 | 0,041 | 0,101    | 0,060             |
| C <sub>6</sub> | 0,034    | 0,022          | 0,107          | 0,029          | 0,016          | 0,043 | 0,036 | 0,041 | 0,075    | 0,045             |
| C7             | 0,205    | 0,195          | 0,143          | 0,116          | 0,145          | 0.171 | 0,143 | 0,083 | 0.151    | 0,150             |
| C8             | 0,273    | 0,259          | 0,179          | 0,174          | 0,194          | 0,171 | 0,286 | 0,166 | 0,101    | 0,200             |
| C9             | 0,273    | 0,324          | 0,179          | 0,232          | 0,145          | 0,171 | 0,286 | 0,497 | 0,302    | 0,268             |

Fonte: AUTOR, 2023.

Tabela 13: Atributos para calculo de consistência.

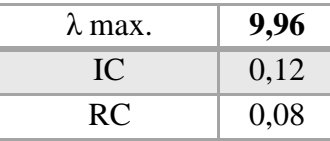

Fonte: AUTOR, 2023.

Tabela 14: Resultados do método AHP.

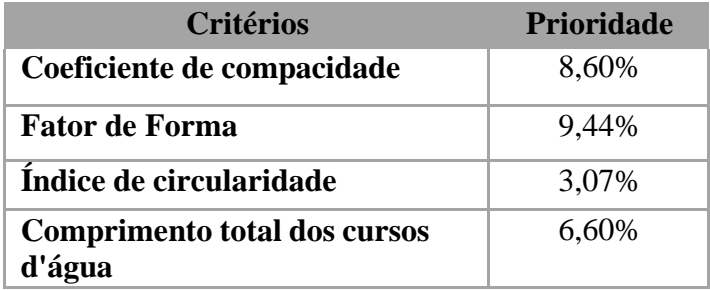

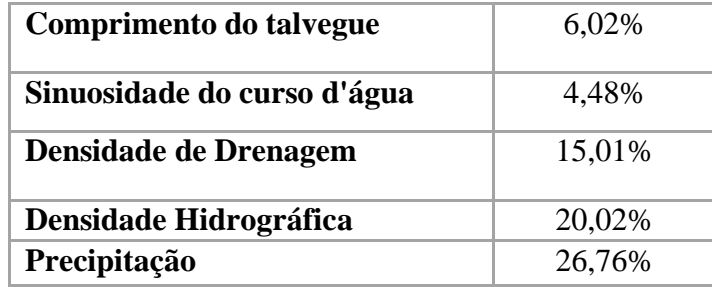

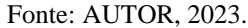

Quanto à ordem de importância dos critérios, obteve-se em primeiro lugar a Precipitação (26,76%), seguido por Densidade Hidrográfica (20,02%), Densidade de drenagem (15,01%), Fator de Forma (9,44%), Coeficiente de compacidade (8,6%), Comprimento total dos cursos d'água (6,60%), Comprimento do talvegue (6,02%), Sinuosidade do curso d'água (4,48%) e Índice de circularidade (3,07%). A análise da disponibilidade hídrica e a hierarquização das sub-bacias foram realizadas através do critério de maior porcentagem de prioridade, de acordo com o obtido nesse método: a precipitação.

Os principais fatores que afetam a disponibilidade hídrica de uma região são a precipitação e a evapotranspiração, segundo Villela e Mattos (1975). Como a região em que a bacia está inserida é caracterizada pela alta evapotranspiração, a disponibilidade desse recurso já é afetada, então analisando os índices pluviométricos, algumas sub-áreas apresentam escassez maior, por ter índices muito baixos. Como a bacia do Rio Pajeú apresenta grande extensão possui características distintas de relevo e solo ao longo de sua área, o que influência diretamente na precipitação da região. A sub-bacia S9 é a que possui maior precipitação média e dias chuvosos, pela característica predominante de áreas de grandes altitudes, sendo considerada a com maior segurança hídrica de acordo com esse critério selecionado pelo método AHP. Já a com menor índice pluviométrico foi a bacia S1, apresentando valor menor que a média anual esperada para a região, que é entre 400 e 800 mm, assim tornando-se a área com maior escassez hídrica e com maior insegurança. Assim, a ordem de hierarquização das sub-bacias foi a indicada na caracterização pluviométrica, indo da com maior precipitação até a com o menor índice.

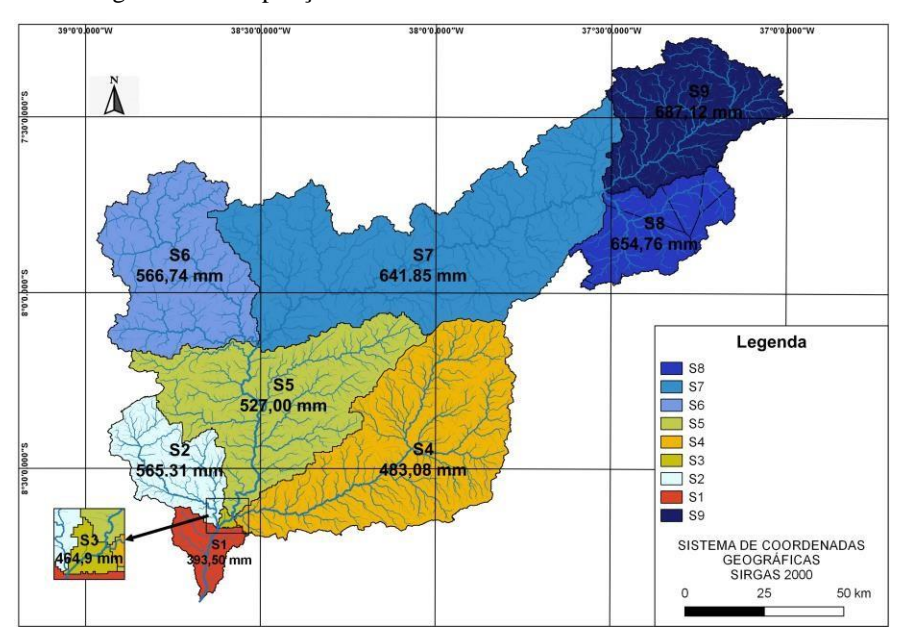

Figura 18: Precipitação média na série histórica de 20 anos na bacia.

Fonte: AUTOR, 2023.

Em estudos similares relacionando a análise de bacias hidrográficas e o método AHP, Alves (2023), utilizando de características físicas, analisou a vulnerabilidade à inundação na Bacia Hidrográfica do Rio Sirinhaém, mapeando áreas sujeitas à inundação, mostrando a eficácia do método para análises em bacias hidrográficas. Já Caldas, Santos e silva (2019) analisaram a suscetibilidade a erosão dos solos da Bacia Hidrográfica Lagos, no Estado do Rio de Janeiro – Brasil, a partir do Método AHP.

## **6. CONCLUSÃO**

A identificação de sub-áreas sujeitas a menor disponibilidade hídrica e mais vulnerável a escassez e seca, resultante do método AHP, analisando o critério da precipitação, apresentou, de maneira geral, um grau de vulnerabilidade mais alto na sub-bacia S1, lado oeste da bacia, onde está contido o exutório; essa vulnerabilidade ocorre especialmente em áreas de altitude e declividade baixas, como o exutório da bacia. A região de menor vulnerabilidade foi a S9, essa baixa vulnerabilidade ocorre especialmente em áreas de altitude e declividade altas, onde está contida a nascente do principal rio da bacia. Assim, a hierarquização das sub-bacias no ranking de maior segurança hídrica, considerando a precipitação, foi da região da nascente do rio Pajeú e

áreas de maior altitude até o exutório e áreas de menor altitude, o que resultou seguindo a ordem decrescente em S9, S8, S7, S6, S2, S5, S3, S4 e S1.

Com essa análise por sub-áreas, órgãos gestores e profissionais da área podem buscar melhores soluções para mitigar os efeitos das secas e cheias na região. É importante salientar que os resultados analisados apresentam apenas a análise da disponibilidade hídrica a partir de características físicas da bacia, não adentrando em outros âmbitos que afetam a sua rede de drenagem.

A bacia, no geral, possui precipitação média anual de quase 600 mm, considerada normal para região do Sertão de Pernambuco, possui média drenagem e baixa capacidade de gerar cursos de água, além de velocidade de escoamento intermediária. O que mostra características gerais de baixa capacidade de disponibilidade hídrica, forte traço do semiárido. A sua sub-bacia com maior área, com perfil mais alongado e mais irregular é a S7; a S9, sub-bacia onde fica a nascente do Rio Pajeú, é a mais sinuosa, o que acarreta menor velocidade de escoamento; a sub-área S3 é a que possui maior capacidade de geração de cursos d´água em relação a sua área com 0,93 canais/km², o que indica infiltração menos acentuada no solo nessa região da bacia; e a S4 é a que possui maior densidade de drenagem.

A maior dificuldade na realização do estudo foi a obtenção dos dados pluviométricos, já que muitos pluviômetros estão desativados ou com falhas consideráveis, dificultando a análise pluviométrica da região e trazendo maior índices de erros nos cálculos.

Ademais, o método de análise multicritério do Processo Analítico Hierárquico (AHP) mostrou ser vantajoso para as análises junto ao geoprocessamento, possibilitando otimizar a identificação e a caracterização das bacias por meio de tecnologia SIG. Apresentando ótimo potencial para descrição das bacias facilitando o planejamento do gerenciamento dos recursos hídricos e da gestão territorial das sub-bacias, itens imprescindíveis para a segurança hídrica da população beneficiada pela bacia.

Os resultados desta pesquisa poderão auxiliar estudos futuros, mais complexos, como: análise dos riscos de inundações, vulnerabilidade a erosão do solo e estudos mais aprofundados de disponibilidade hídrica considerando variáveis como ações do homem na área, e o uso e ocupação do solo. Esses estudos servirão para tomada de decisão do poder público na implantação de políticas de gestão de água e uso do solo.

# **REFERÊNCIAS**

AGÊNCIA NACIONAL DE ÁGUAS. Reflexões sobre a gestão dos recursos hídricos no Brasil. Disponível em: http://www3.ana.gov.br/portal/ANA/noticiasantigas/reflexaues-sobre-a-gestapsodos-recursos-hadricos.2019-03-15.7936021958. Acesso em 14 de mai. de 2022.

AGÊNCIA NACIONAL DE ÁGUAS. Codificação de bacias hidrográficas pelo método de Otto Pfafstetter. Disponível em: https://metadados.snirh.gov.br/geonetwork/srv/api/records/7bb15389- 1016-

4d5b94805f1acdadd0f5/attachments/Manual\_Codificao\_de\_Bacias\_de\_Otto\_Pfafstetter.pdf. Acesso em 14 de mai. de 2023.

AGÊNCIA NACIONAL DE ÁGUAS, 2019. Índice de Segurança Hídrica. Disponível em: https://metadados.snirh.gov.br/geonetwork/srv/por/catalog.search#/metadata/c349dc5a-0c01- 4f14-9519-e3340fef2c66/formatters/xsl-view?root=div&view=advanced&approved=true. Acesso em: 14 de mai. de 2023.

ALVES, V. et al.. Análise da vulnerabilidade à inundação na Bacia Hidrográfica do rio Sirinhaém, utilizando o Método de Análise Hierárquica. Revista Brasileira de Geografia Física v.16, n.03 (2023) 1247-1262.

ALVES, A. T. A..; BARROS, V. H. O.; NORBERTO, A. S.; ALCÂNTARA, L. R. P.; SANTOS NETO, S. M.; COUTINHO, A. P.; MONTENEGRO, S. M. G. L.; ANTONINO, A. C. D.. Morphometric analysis of pontal river watershed in Pernambuco, Brazil. GEOSIG, v. 13, n. 21, p. 1-17, 2021.

APAC – Agência Pernambucana de Águas e Clima. Bacias Hidrográficas – Rio Pajeú. Disponível em: https://www.apac.pe.gov.br/169-bacias-hidrograficas-rio-pajeu/202-bacia-do-riopajeu . Acesso em: 24 de jun. de 2023.

BRASIL. Resolução nº 30, de 11 de dezembro de 2002. Institui a Metodologia de Divisão Hidrográfica Nacional. Diário Oficial da República Federativa do Brasil, Brasília, 19 de março de 2003. Disponível em: https://cnrh.mdr.gov.br/divisao-hidrografica-nacional/73-resolucao-n-30-de-11-de-dezembro- de-2002/file. Acesso em 22 de maio de 2022.

BARBOSA, I. M. B. R.; NETO, A. G. P.; SILVA, S. R. . Mapeamento das áreas de risco de inundação da bacia hidrográfica do rio Jaboatão, em Pernambuco, utilizando o método AHP (Analytic Hierarchy Process). IX ENSUS – Encontro de Sustentabilidade em Projeto. Florianópolis, 2021. P. 83 – 94.

BARIANI, C. J. M. V., BARIANI, N. M. V. Aplicação da caracterização morfométrica com dados SRTM para análise de enchentes em microbacias urbanas. Geografia, Ensino & Pesquisa, v. 20, n.2, p. 135- 146, 2016.

BECK, H. E.; BRUIJNZEEL, L. A.; van DIJK, A. I. J. M.; McVICAR, T. R.; SCATENA, F. N.; SCHELLEKENS, J. The impacto f forest regeneration on streamflow in 12 mesoscale humid tropical catchments. Hydrology and Earth System Sciences, v.17, p.2613-2635, 20.

BERTONI, J. C.; TUCCI, C.E.M. Precipitação. In.: Hidrologia: Ciência e Aplicação, Org. Carlos E. M. Tucci, 4ª ed., 5. Reimpr.. Porto Alegre: Ed. Universidade/UFRGS: ABRH, 2013. 943 p..

BIER, Anderson Augusto; EROTILDES, Simone Teleginski Ferraz. "Comparação De Metodologias De Preenchimento De Falhas Em Dados Meteorológicos Para Estações No Sul Do Brasil." *Revista Brasileira De Meteorologia* 32.2 (2017): 215. Web.

BRUBACHER, J. P.; OLIVEIRA, G. G. de; GUASSELLI, L. A. (2020). Preenchimento de Falhas e Espacialização de Dados Pluviométricos: Desafios e Perspectivas. Revista Brasileira De Meteorologia, 35(4), 615–629.

CALDAS, V. I.; SILVA, A. S.; SANTOS, J. P. Suscetibilidade a Erosão dos Solos da Bacia Hidrográfica Lagos – São João, no Estado do Rio de Janeiro – Brasil, a partir do Método AHP e Análise Multicritério. Revista Brasileira de Geografia Física v.12, n.04 (2019) 1415-1430.

CARVALHO, A. H .O.; CASTRO, F. S.; PENA, F. Caracterização morfométrica Da bacia hidrográfica. Ibatiba-ES. Núcleo, v. 11, n. 2,pág. 317-324, 2014. Disponível em: http://www.nucleus.feituverava.com.br/index.php/nucleus/article/view/1161. Acesso em 22 de mai. de 2022.

CARVALHO, J.; LONGARAY, A.A.. Priorização de projetos de recursos hídricos sob a perspectiva de modelos de apoio à decisão multicritério. Eng Sanit Ambient, v.26 n.6, p. 1155- 1171, 2021.

CASTRO, K.. Segurança hídrica urbana: morfologia urbana e indicadores de serviços ecossistêmicos, estudo de caso do Distrito Federal, Brasil**.** Brasília, 2017. Disponível em: https://repositorio.unb.br/handle/10482/31985. Acesso em: 10 de ago. de 2022.

CIRILO, J. A. (2008). Políticas públicas de recursos hídricos para o semiárido. Estudos Avançados, 22(63), 61–82. Disponível em: https://doi.org/10.1590/S0103-40142008000200005. Acesso em: 10 de abr. de 2022.

CHRISTOFOLETTI, A.. Análise morfométrica de bacias hidrográficas. Notícias. Geomorfológicas, Campinas, v. 18, n. 9, p. 35-64, 1969.

CHRISTOFOLETTI, A. Geomorfologia. Ed. Edgard Blucher Ltda e EDUSP, 1974. P. 149. COMITÊ DA BACIA HIDROGRÁFICA DO RIO SÃO FRANCISCO. Plano de Recursos Hídricos 2016/2025, 2018. Disponível em: https://cbhsaofrancisco.org.br/documentacao/plano-de-recursos-hidricos-2016-2025/. Acesso em: 10 de mai. de 2023.

CHRISTOFOLETTI, A.. Geomorfologia fluvial São Paulo: Edgard Blucher: FAPESP, 1981, 313 p..

CORREA, D. L.. Análise da susceptibilidade a inundações na bacia hidrográfica do Rio Uraim, Paragominas - PA. 2017. 57 f. Dissertação (Mestrado em Recursos Hídricos) - Instituto de Geociências, Universidade Federal do Pará, Belém, 2017. Disponível em: http://repositorio.ufpa.br/jspui/handle/2011/10751. Acesso em: 10 de mai. de 2023.

COUTINHO, E. et al.. Application of artificial neural networks (ANNs) in the gap filling of meteorological time series.Revista Brasileira de Meteorologia, v. 33,n. 2, 2018. p. 317-328.

DANESH, D.; RYAN, M.J.; ABBASI, A.. Multicriteria decision making methods for project portifolio management: a literature review. International Journal of Management and Decision Making, v. 17, n. 1, p. 75-94, 2018.

DANTE, M.; SHINMA, G. T. A.; GALBETTI, M. V.; RIBEIRO, V. O.; OLIVEIRA D. J. (2022). Comparação dos métodos da média aritmética, dos polígonos de Thiessen e do IPD na avaliação espacial de dados pluviométricos. Revista EIA, 19 (37), Reia37002.pp. 1-11. Disponível em: https://doi.org/10.24050/reia.v19i37.1500. Acesso em: 10 de abr. 2023.

DIAZ, C.C.F.. PRECIPITAÇÃO E PRODUTIVIDADE AGRÍCOLA NA BACIA HIDROGRÁFICA DO RIO PAJEÚ-PE**:** VARIABILIDADE ANUAL E INTERANUAL. Orientador: Ranyére Silva Nóbrega. 2017. 140. Dissertação para pós - graduação em Geografia, Departamento de Ciências Geográficas, UFPE, Recife, 2017. Disponível em: https://repositorio.ufpe.br/handle/123456789/27554. Acesso em: 10 de mai. De 2023.

EMBRAPA. Centro Nacional de Pesquisa de Solos, Rio de Janeiro, RJ. Sistema brasileiro de classificação de solos. EMBRAPA-SPI2. 2 ed, 2006.

FRAGA, M. de S., FERREIRA, R. G., SILVA, F. B., Vieira, N. P. A., da Silva, D. P., BARROS, F. M., & MARTINS, I. S. B. (2014). Caracterização Morfométrica da Bacia Hidrográfica do Rio

63

Catolé Grande, BAHIA, BRASIL. *Nativa*, *2*(4), 214–218. Disponível em: https://doi.org/10.31413/nativa.v2i4.1785. Acesso em: 10 de abr. 2023.

FREITAS, R.O. Textura de drenagem e sua aplicação geomorfológica. Boletim Paulista de Geografia. v. 11, p. 53-57, 1952.

GALVÃO, W. S.; MENESES, P. R. Avaliação dos sistemas de classificação e codificação das bacias hidrográficas brasileiras para fins de planejamento de redes hidrométricas. In Anais do XII Simpósio Brasileiro de Sensoriamento Remoto (pp. 2511-2518). Goiânia: INPE, 2005.

GARCIA, Y. M., CAMPOS, S., TAGLIARINI, F. S. N., CAMPOS, M.; RODRIGUES, B. T. (2020). Declividade e potencial para mecanização agrícola da bacia hidrográfica do Ribeirão Pederneiras - Pederneiras/SP. Bioeng - Revista Brasileira de Engenharia de Biossistemas, 14(1), 62-72.

GARCEZ, L. N. Hidrologia. São Paulo: Edgard Blucher, 1974. 249 p.

HINKLE, D.E.; WIERSMA, W.; JURS, S.G.. Applied Statistics for the Behavioral Sciences. 5th ed. Boston: Houghton Mifflin; 2003.

HIRUMA, S. T.; PONÇANO, W. L. Densidade de drenagem e sua relação com fatores geomorfopedológicos na área do alto rio Pardo, SP e MG. Revista do Instituto Geológico, v. 15, n.1/2, p. 49-57, 1994.

HUBBARD, K.G. Spatial variability of daily weather variables in the high plains of the USA. Agricultural and Forest Meteorology, v. 68, n. 1, 1994.p. 29-41.

JAGER, A. L. de; VOGT, J. V.. Development and demonstration of a structured hydrological feature coding system for Europe. Hydrological Sciences Journal, v. 55, n. 5, p. 661-675, 2010.

KOPPEN, W. Climatologia con un estúdio de los climas de la tierra. México: FCE, 1948.

LIMA, S. M.; MATTOS, A.. Hidrologia florestal aplicada ao manejo de bacias hidrográficas. São Paulo: Universidade de São Paulo -USP, 2008. 253p..

LINSLEY et al.. R.K. PAULHUS. Hydrology for Engineers. McGraw Hill, New York (1975).

LIRA, K. C. da S., FRANCISCO, H. R.;FEIDEN, A.. (2022). Classification of environmental fragility in watershed using Fuzzy logic and AHP method. Sociedade & Natureza, 34, e62872. Disponível em: https://doi.org/10.14393/SN-v34-2022-62872. Acesso em: 08 de mar. de 2023.

LUCENA, D. et al., 2019. Análise da variabilidade espaço-temporal da precipitação nas subbacias do rio Taperoá e do alto curso do Rio Paraíba. Revista de Geografia (Recife) V. 36, Nº 3, 2019.

MARTIS, F. G.; COELHO, L. S. Aplicação do método de análise hierárquica do processo para o planejamento de ordens de manutenção em dutovias. Gestão da Produção, Operações e Sistemas, v. 7, n. 1, p. 65-80, 2012.

MARTINS, V. E.; BERGMANN, M. D.; SCHMIDT, M. A. R.. Revista de Geografia (Recife) V. 38, Nº. 3, 2021. Disponível em: 10.51359/2238-6211.2021.24867. Acesso em: 22 de jun. de 2023.

MARTINS, J. E. M. Gotas em detalhes: Coletor desenvolvido na Unesp registra volume de chuvas, data e horário em que ocorreram. Pesquisa Online FAPESP, SP, ed. 92, 2003. MELO, M.; JOHNSSON, R.. O CONCEITO EMERGENTE DE SEGURANÇA HÍDRICA. Minas Gerais, 2017. Sustentare, Três Corações, v. 1, n. 1, p.72-92.

MELLO, Y. R.; KOHLS, W.; OLIVEIRA, T. M. N. Uso de diferentes métodos para o preenchimento de falhas em estações pluviométricas. Boletim de Geografia, v. 35, n. 1, 2017. p. 112-121

MONTENEGRO, A. A. A.; MONTENEGRO, S. M. G. L.. Olhares sobre as políticas públicas de recursos hídricos para o semiárido. Recursos hídricos em regiões semiáridas: Estudos e aplicações, p 1-27, 2012.

MURTA, R. M.; TEODORO, S. M.; BONOMO, P.; CHAVES, M. A. Precipitação pluvial mensal em níveis de probabilidade pela distribuição gama para duas localidades do sudoeste da Bahia. Ciência agrotec. 2005, vol.29, n.5.

NAGHETTINI, M.; PINTO, E. J. A. Hidrologia Estatística. 1. ed. Belo Horizonte: CPRM – Companhia de Pesquisa de Recursos Minerais – Superintendência Regional de Belo Horizonte, 2007.

NEVES, G. R.; GALHARDI, A. C.; LUCATO, W. C..(2022). Aplicação e comparação de métodos de apoio à decisão multicritério: AHP, TODIM e PROMETHEE II. Exacta, 20 (1), p. 218-233, 2022.

OCDE. Studies on Water. Water Security for better lives, 2013. Disponível em: https://www.oecd.org/publications/water-security-9789264202405-en.htm. Acesso em: 10 de mai. de 2023.

PFAFSTETTER, O.. Classificação de bacias hidrográficas Rio de Janeiro, RJ: Departamento Nacional de Obras de Saneamento, 1989. Disponível em: https://capacitacao.ana.gov.br/conhecerh/bitstream/ana/104/1/apostila.pdf. Acesso em 22 mai. 2022.

ROSA, L. A. S.. Segurança Hídrica: Um Olhar Sobre a Bacia Hidrográfica do Rio São Francisco. 2019. Dissertação - UNIVERSIDADE DE BRASÍLIA. Brasília – DF.

SAATY, T. L. 1980. The Analytic Hierarchy Process and Health Care Problems. New York: McGraw-Hill.

SALGUEIRO, H.P.B.; MONTENEGRO, S. M. L.. Avaliação de rede pluviométrica e análise de variabilidade espacial da precipitação: estudo de caso na Bacia do Rio Ipojuca em Pernambuco. 2005. Dissertação (Mestrado). Programa de Pós-Graduação em Engenharia Civil, Universidade Federal de Pernambuco, Recife, 2005.

SANTOS et al.. Caracterização morfométrica da bacia hidrográfica do rio São José, Cascavel, PR. Revista Brasileira de Tecnologia Aplicada nas Ciências Agrárias, Guarapuava-PR, v.5, n.2, p. 7-18, 2012.

SANTOS, M. A. C. dos. Aspectos hidroclimáticos da sub-bacia hidrográfica do rio Pirapora, Maranguape, Ceará. Revista de Geociências do Nordeste, *[S. l.]*, v. 2, p. 525–533, 2016. Disponível em: https://periodicos.ufrn.br/revistadoregne/article/view/10496. Acesso em: 4 jul. 2023.

SCHUMM, S. A. Evolution of drainage systems and slopes in badlands of Perth Amboy. Geological Society of America Bulletin, v. 67, n. 5, p. 597-646, 1956. SILVA, N. DOS S.; RIBEIRO, C. A. A. S.; BARROSO, W. R.; RIBEIRO, P. E. Á.; SOARES, V. P.; SILVA, E. Sistema de otto-codificação modificado para endereçamento de redes hidrográficas. Revista Árvore, v. 32, n. 5, 891-897, 2008.

SILVA, F.B.; VIEIRA, N.P.; SILVA, D.P.; BARROS, F. M.; MARTINS, E. S. B. Caracterização morfométrica da bacia hidrográfica do Rio Catolé Grande, Bahia, Brasil. Nativa, v. 2, n. 4, pág. 214-218, 2014. Disponível em: http://periodicoscientificos.ufmt.br/ojs/index.php/nativa/article/view/1785/. Acesso em: 20 de ago. de 2022.

SILVA, F. L.; FUSHITA., A. T.; CUNHA-SANTINO, M.B.; BIANCHINI Jr. I.; VENEZIANI, J. C.. Gestão de recursos hídricos e manejo de bacias hidrográficas no Brasil: elementos básicos, histórico e estratégias. Revista Brasileira de Geografia Física v.14, n.3 (2021) p. 1626-1653.

SILVA, S. et al.. Proposta de gestão integrada das águas urbanas como estratégia de promoção da segurança hídrica: o caso de Fortaleza. Fortaleza, 2019. Disponível em: https://www.scielo.br/j/esa/a/4ryKVBQMGjdFZmcf7C4GMZC/abstract/?lang=pt#. Acesso em: 12 de ago. de 2022.

SOUZA, et al.. Implantação de pluviômetro convencional no IFMG campus Conselheiro Lafaiete: precursor de uma Estação Meteorológica. IFMG, 2019. Disponível em: https://www.ifmg.edu.br/sic/edicoes-anteriores/resumos-2018/implantacao-depluviometroconvencional-no-ifmg-campus-conselheiro-lafaiete-precursor-de-uma-estacao meteorologica.pdf. Acesso em: 05 de mai. de 2023.

SWAROWSKY, A. et al.. Research connects soil hydrology and stream water chemistry in California oak woodlands. California Agriculture, v. 64, p. 78-84, 2010.

TEIXEIRA, A. A. et al.. Improvements on the Pfafstetter basin coding system proposal. RBRH, [s. 1.], v. 27, 2022. Disponível em: http://www.scielo.br/scielo.php?script=sci\_arttext&pid=S231803312022000100206&tlng =en. Acesso em: 24 de maio de 2022.

TEODORO, V. L. I. et al.. O conceito de bacia hidrográfica e a importância da caracterização morfométrica para o entendimento da dinâmica ambiental local. Revista Uniara, v. 20, p. 137- 157, 2007.

TUCCI, C. E. M. Hidrologia: ciência e aplicação. 3.ed. Porto Alegre: ABRH, 2004. 943 p..

VERDIN, K. L; VERDIN, J. P. A topological system for delineation and codification of the Earth"s river basins. Journal Of Hydrology, v. 218, n. 1-2, p. 1-12, 1999.

VILELA, Wesley. Identificação de Áreas Hidromórficas, por meio de Análise Espectral de Dados de Sensoriamento Remoto, como subsídio para a Elaboração de Laudos Periciais de Avaliação de Imóveis Rurais**.** Brasília, 2015. Disponível em: https://bdm.unb.br/bitstream/10483/22218/1/2015\_WesleyDeAndradeVilela\_tcc.pdf. Acesso em: 12 de ago. de 2022.

VILLELA, S. M.; MATTOS, A. Hidrologia aplicada. São Paulo: McGraw-Hill, 1975. 245p..

# **ANEXO A - QUESTIONÁRIO**

Critério 1: Coeficiente de compacidade.

Critério 2: Fator de Forma.

Critério 3: Índice de circularidade.

Critério 4: Comprimento total dos cursos d'água.

Critério 5: Comprimento do talvegue.

Critério 6: Sinuosidade do curso d'água.

Critério 7: Densidade de Drenagem.

Critério 8:Densidade Hidrográfica.

Critério 9: Precipitação.

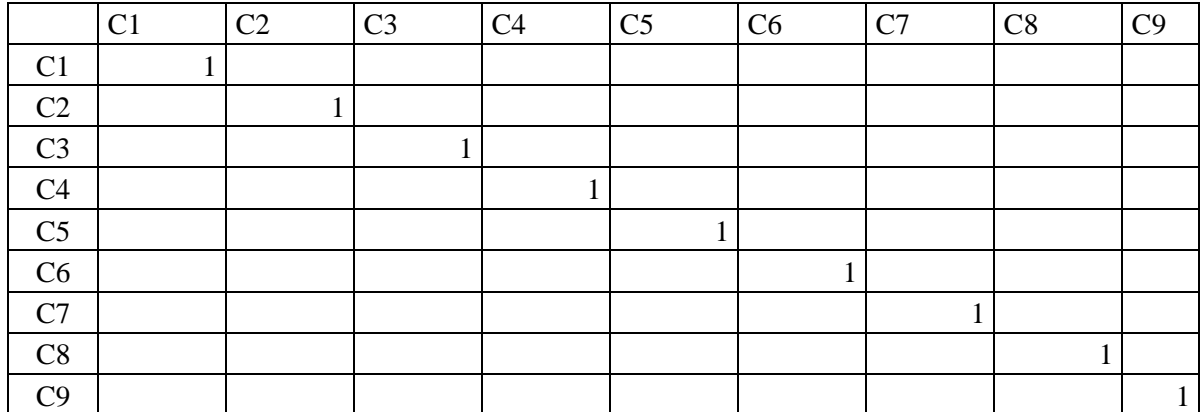

# **Importância relativa entre os critérios**

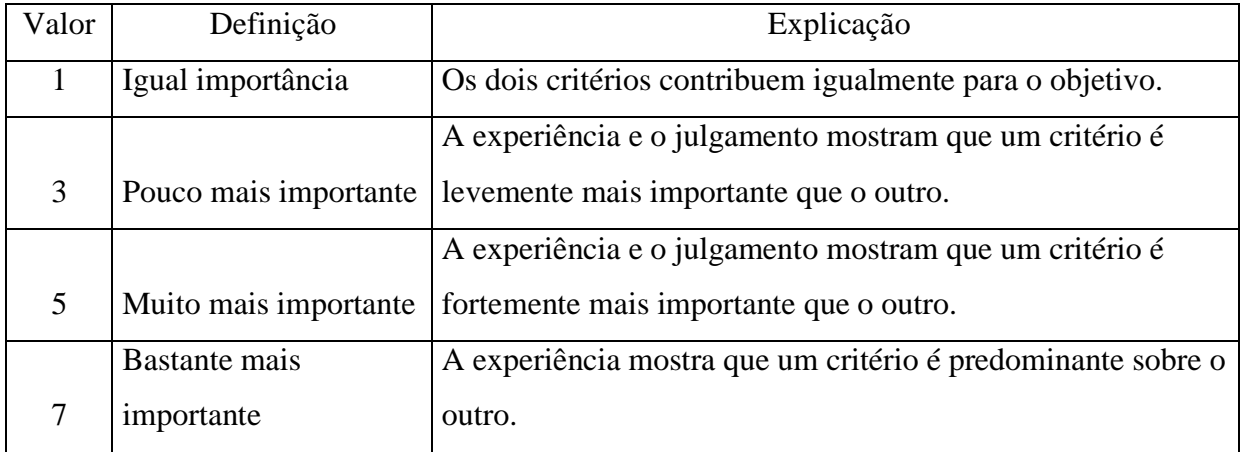
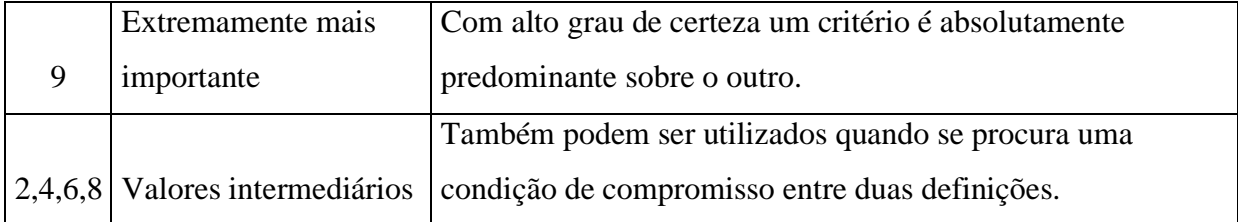